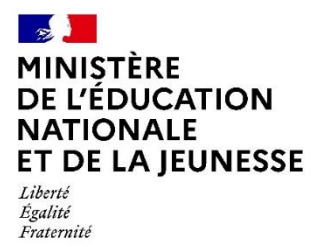

# **Rapport du jury**

**CERTIFICAT D'APTITUDE AU PROFESSORAT DE LYCÉE PROFESSIONNEL**

**Concours externe, CAFEP et 3ème Concours**

**Section : GÉNIE MÉCANIQUE**

**Option : CONSTRUCTION**

**Session 2023**

Rapport de jury présenté par : Monsieur David HELARD, président du jury Inspecteur général de l'éducation, du sport et de la recherche

# Table des matières

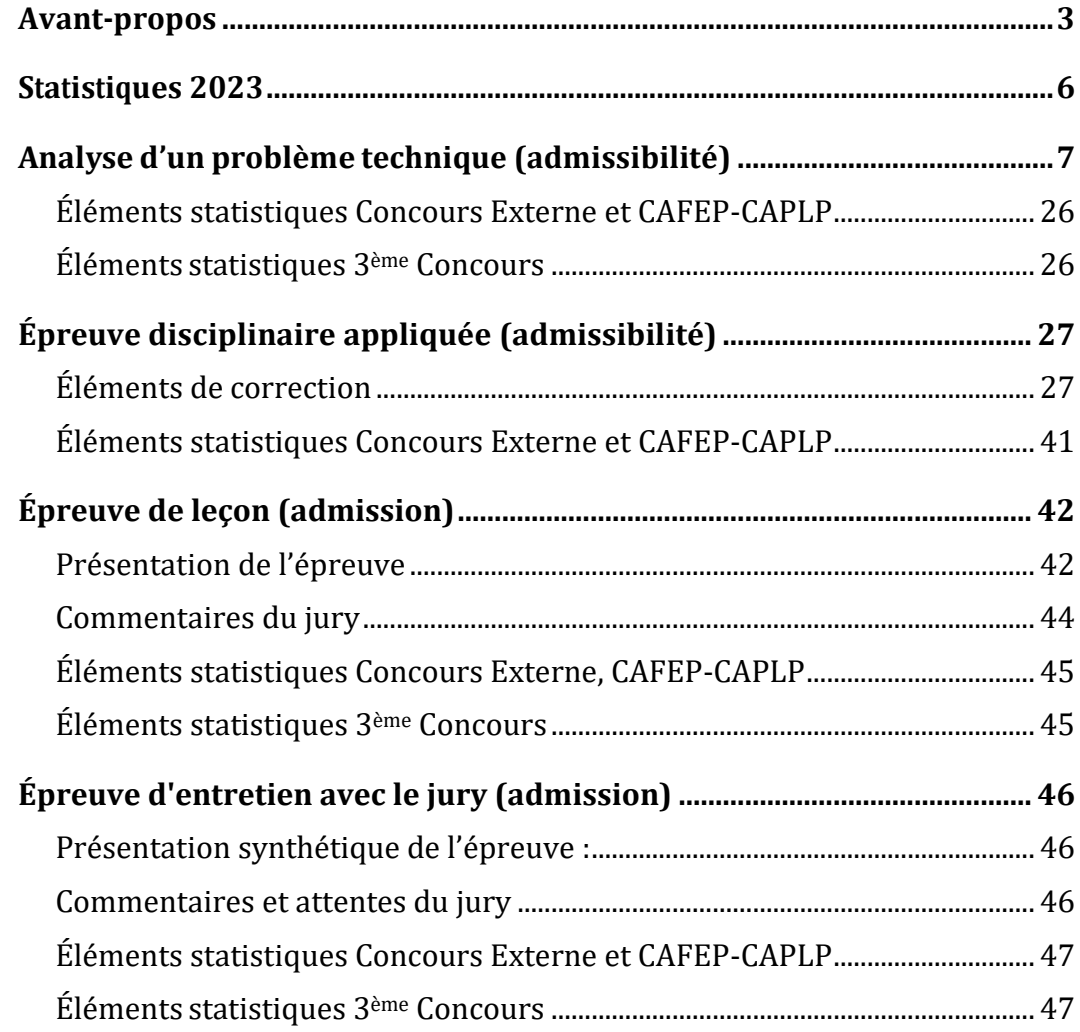

Le lycée Édouard Branly à Amiens a accueilli les épreuves d'admission qui se sont déroulées dans de très bonnes conditions du 19 au 22 juin 2023. Les membres du jury adressent de vifs remerciements à Monsieur le Proviseur de cet établissement ainsi qu'à l'ensemble de ses collaborateurs pour l'accueil chaleureux qui leur a été réservé.

#### **Avant-propos**

<span id="page-2-0"></span>Le concours du CAPLP Génie Mécanique Option Construction a été à nouveau ouvert en 2015. Les candidats de la session 2023 pouvaient donc bénéficier de la lecture des rapports de jury des précédentes sessions. Nombre d'entre eux ont visiblement pris en compte les remarques et recommandations qui y sont formulées, ce qui était des plus pertinents.

26 places étaient offertes, dont 1 pour le CAFEP-CAPLP et 5 pour le 3<sup>ème</sup> Concours. Le concours est organisé en deux phases bien distinctes :

1- Deux épreuves d'admissibilité : l'épreuve disciplinaire et l'épreuve disciplinaire appliquée, pour le concours externe et le CAFEP-CAPLP, au cours desquelles est évaluée la capacité des candidats à :

- Mobiliser leurs connaissances scientifiques et techniques pour analyser et résoudre un problème technique : épreuve d'analyse d'un problème technique ;
- Élaborer tout ou partie de l'organisation d'une séquence pédagogique : épreuve d'exploitation pédagogique d'un dossier.

Une épreuve d'admissibilité : l'épreuve disciplinaire, pour le 3<sup>ème</sup> concours, au cours de laquelle est évaluée la capacité des candidats à :

 Mobiliser leurs connaissances scientifiques et techniques pour analyser et résoudre un problème technique : épreuve d'analyse d'un problème technique.

2- Deux épreuves d'admission :

- L'épreuve de leçon (travaux pratiques) de 6h, composée de trois temps :
	- o Des investigations et analyses menées sur un système technique durant 4 heures, et ce avec l'appui d'un membre du jury ;
	- $\circ$  La préparation de la soutenance orale, pendant 1 heure, sans manipulation du système ;
	- $\circ$  La présentation d'une exploitation pédagogique directement liée aux activités pratiques réalisées (30 minutes d'exposé suivies d'un entretien de 30 minutes).
- L'épreuve d'entretien avec le jury porte sur la motivation du candidat et son aptitude à se projeter dans le métier de professeur au sein du service public de l'éducation et, le cas échéant, des établissements privés sous contrat qui participent à cette mission de service public dans le respect de leur caractère propre.

L'entretien comporte une première partie d'une durée de quinze minutes débutant par une présentation (d'une durée de cinq minutes maximum) par le candidat des éléments de son parcours qui l'ont conduit à se présenter au concours. Cette présentation donne lieu à un échange de dix minutes minimum avec le jury, dans la limite du temps imparti à cette première partie de l'épreuve. Le candidat admissible transmet préalablement une fiche individuelle de renseignement.

La deuxième partie de l'épreuve, d'une durée de vingt minutes, doit permettre au jury, au travers de deux mises en situation professionnelle, l'une d'enseignement, la seconde en lien avec la vie scolaire, d'apprécier l'aptitude du candidat à :

- s'approprier les valeurs de la République, dont la laïcité, et les exigences du service public (droits et obligations du fonctionnaire dont la neutralité, lutte contre les discriminations et stéréotypes, promotion de l'égalité, notamment entre les filles et les garçons, etc.)
- faire connaître et faire partager ces valeurs et exigences.

Les coefficients des diverses épreuves sont les suivants :

- Épreuve disciplinaire : coefficient 2 pour le concours externe et le CAFEP-CAPLP et coefficient 3 pour le 3ème Concours ;
- Épreuve disciplinaire appliquée : coefficient 2 ;
- Épreuve de leçon : coefficient 5 pour le concours externe et le CAFEP-CAPLP et coefficient 4 pour le 3ème Concours (10 points attribués à la première partie liée au travail pratique, 10 points attribués à la seconde partie liée à la présentation d'une exploitation pédagogique) ;
- Entretien avec le jury : coefficient 3 pour le concours externe et le CAFEP-CAPLP et coefficient 2 pour le 3ème Concours.

Ce rapport de jury se veut être une aide à la préparation de ce concours de recrutement. Les candidats sont donc invités à le lire attentivement. Des remarques et conseils sont formulés pour chacune des quatre épreuves, mais il convient, quelle que soit l'épreuve, de garder présent à l'esprit que l'enseignement de la construction mécanique dans la voie professionnelle doit être contextualisé aux différents diplômes préparés, et l'activité des professeurs de construction coordonnée à celle des enseignants des « spécialités ».

S'il reste le spécialiste des transmissions de puissance mécanique, des différents modes de représentation des solutions techniques (organisations fonctionnelle et structurelle, schématiques diverses, modèles et simulations numériques) et de l'étude des comportements mécaniques, le professeur de construction doit s'ouvrir aux procédés de fabrication, mais également à la diversité des chaînes d'énergie, d'information et de traitement. Il se doit de posséder une réelle culture technologique.

Par ailleurs, et en liaison avec les remarques précédentes, il doit se familiariser avec les outils contemporains d'approche multi physique.

Certains candidats ne s'inscrivent pas dans la bonne spécialité du concours. Il existe en effet deux concours distincts recrutant des spécialistes des domaines de la mécanique et du génie civil :

- Domaine de la mécanique : CAPLP génie mécanique option construction ;
- Domaine du génie civil : CAPLP génie civil option construction et économie.

Le jury invite les candidats à bien identifier le concours dans lequel il s'engage.

#### Les valeurs de la République

À la suite des événements de janvier 2015, le ministère de l'Éducation nationale, de l'Enseignement supérieur et de la Recherche a initié une grande mobilisation de l'École pour les valeurs de la République. Celle-ci repose notamment sur la laïcité et la transmission des valeurs républicaines au cœur de l'École. Une nouvelle épreuve d'entretien avec le jury permet d'aborder ces thématiques.

La mission première que fixe la Nation à ses enseignants est de transmettre et faire partager aux élèves les valeurs et principes de la République ainsi que l'ensemble des dispositions de la Charte de la laïcité.

L'évaluation de cette épreuve est basée sur le référentiel des compétences professionnelles des métiers du professorat et de l'éducation (arrêté du 1<sup>er</sup> juillet 2013 publié au JORF du 18 juillet 2013 et au BOEN du 25 juillet 2013).

Les candidats pourront également se référer aux conseils de préparation aux concours que l'on peut trouver à l'adresse suivante :

[http://www.education.gouv.fr/cid87089/concours-de-recrutement-des-enseignants-des](http://www.education.gouv.fr/cid87089/concours-de-recrutement-des-enseignants-des-conseils-%20pour-se-preparer-aux-%20oraux-en-integrant-les-thematiques-de-la-laicite-et-citoyennete.html)conseils- pour-se-preparer-aux- [oraux-en-integrant-les-thematiques-de-la-laicite-et](http://www.education.gouv.fr/cid87089/concours-de-recrutement-des-enseignants-des-conseils-%20pour-se-preparer-aux-%20oraux-en-integrant-les-thematiques-de-la-laicite-et-citoyennete.html)[citoyennete.html](http://www.education.gouv.fr/cid87089/concours-de-recrutement-des-enseignants-des-conseils-%20pour-se-preparer-aux-%20oraux-en-integrant-les-thematiques-de-la-laicite-et-citoyennete.html)

https://www.devenirenseignant.gouv.fr/cid159421/epreuve-entretien-avec-jury.html

Pour construire sa réponse, le candidat fait appel à l'ensemble des expériences et des connaissances dont il dispose et qu'il mobilise avec pertinence, expériences et connaissances proprement disciplinaires ou participant d'une déontologie professionnelle.

Cette déontologie professionnelle suppose au moins l'appropriation par le candidat des ressources et textes suivants :

- [Les droits et obligations du fonctionnaire présentés sur le portail de la](https://www.fonction-publique.gouv.fr/droits-et-obligations)  [fonction publique](https://www.fonction-publique.gouv.fr/droits-et-obligations)
- [Les articles L 111-1 à L 111-4 et l'article L 442-1 du](https://www.legifrance.gouv.fr/codes/id/LEGITEXT000006071191/) code de l'Education
- [Le vade-mecum](https://eduscol.education.fr/1618/la-laicite-l-ecole) "la laïcité à l'École"
- [Le vade-mecum "agir contre le racisme et l'antisémitisme"](https://eduscol.education.fr/1720/agir-contre-le-racisme-et-l-antisemitisme)
- ["Qu'est-ce que la laïcité](https://www.education.gouv.fr/le-conseil-des-sages-de-la-laicite-41537) ?", une introduction par le Conseil des Sages de la laïcité - Janvier 2021
- [Le parcours magistère "faire vivre les valeurs de la République"](https://magistere.education.fr/f959)
- ["Que sont les principes républicains](https://www.education.gouv.fr/le-conseil-des-sages-de-la-laicite-41537) ?", une contribution du Conseil des sages de la laïcité - Juin 2021
- "La République à l'École", Inspection générale de l'éducation, du sport et de la recherche
- [Le site IH2EF](https://www.ih2ef.gouv.fr/laicite-et-services-publics)

Les connaissances liées aux valeurs de la République, tout comme celles de l'organisation du système éducatif, sont évaluées au cours de l'épreuve d'entretien avec le jury.

# **Statistiques 2023**

<span id="page-5-0"></span>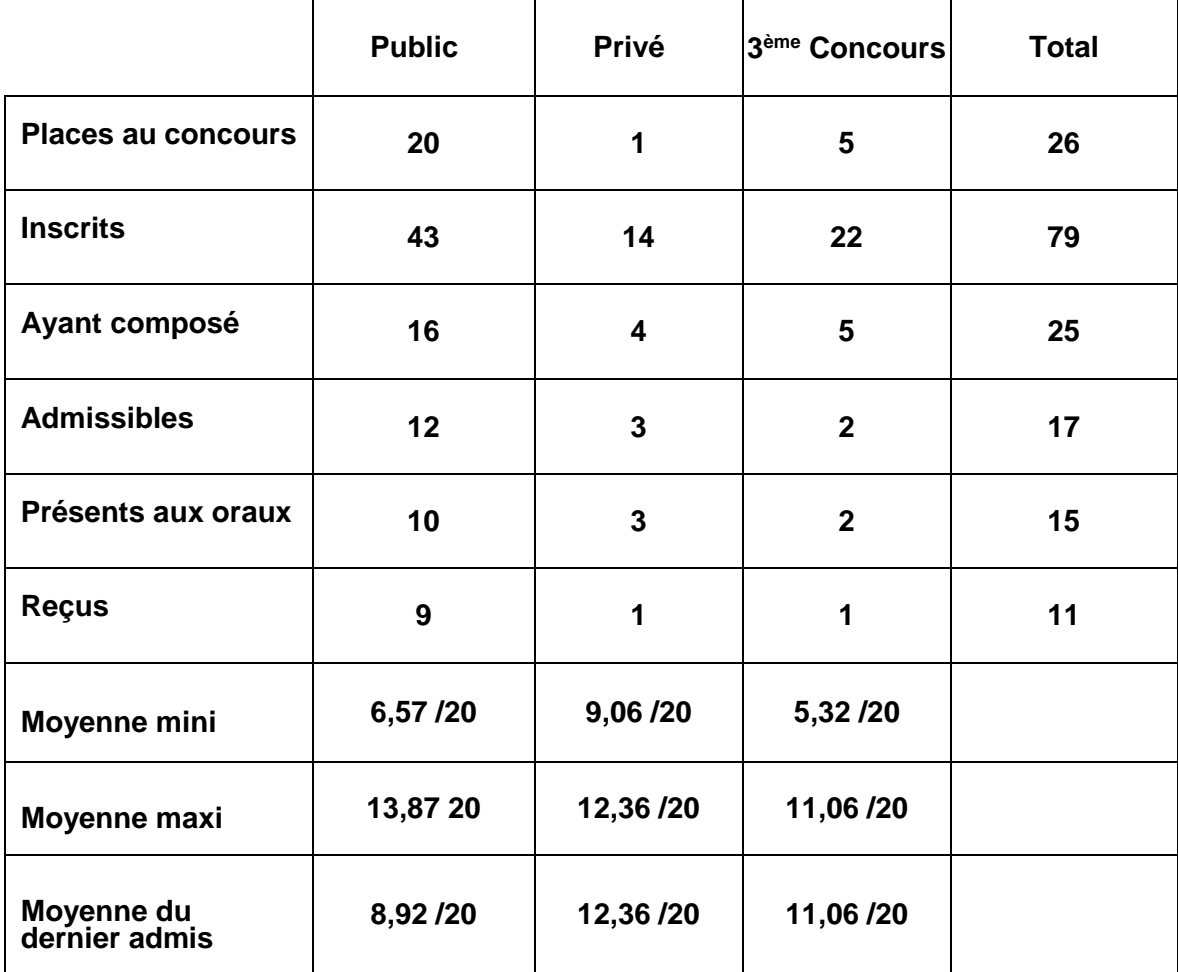

#### **Analyse d'un problème technique (admissibilité)**

#### <span id="page-6-0"></span>Éléments de correction et commentaires du jury

#### Présentation de l'épreuve :

L'épreuve a pour support un positionneur de satellite développé par la société Thales Alenia Space. Il permet de caractériser a posteriori les caractéristiques inertielles du satellite une fois son assemblage finalisé.

Une première partie introductive présente le support et détaille les principes de mesures conduisant à la caractérisation expérimentale de la matrice d'inertie du satellite complet.

La deuxième partie du sujet s'intéresse à la procédure de réglage de la table de mesure nécessaire pour proscrire tout moment parasite pouvant perturber les mesures. Deux configurations sont étudiées, à vide et en charge, à partir d'une approche de statique des solides indéformables. La configuration optimale est alors déduite de ces deux études.

La troisième partie permet de valider à partir d'une approche graphique l'exigence de positionnement horizontal du satellite sur le positionneur. Cette étude constitue une première approche géométrique permettant de découvrir la cinématique du positionneur.

Les parties IV et V abordent plus en détail l'architecture du mécanisme d'inclinaison au travers d'une analyse technologique et d'une analyse graphique (tracés des trajectoires et des nouvelles positions des centres de liaison). Elles permettent d'approfondir la compréhension des sous-systèmes utilisés pour mouvoir le positionneur.

La sixième partie se focalise sur le dimensionnement des actionneurs du site secondaire au travers des différentes études proposées :

- modélisation et analyse cinématique du mécanisme de transformation de mouvement (graphe de liaison, schéma cinématique et hyperstatisme) ;
- dimensionnement des vis à billes à partir d'une approche de statique graphique ;
- étude énergétique de la chaîne de puissance validant le choix de la motorisation ;
- analyse par éléments finis de la résistance d'une des pièces du mécanisme.

Enfin, la dernière partie du sujet traite de la conception d'une liaison pivot au travers de deux études : le dimensionnement de l'arbre de la liaison par une étude de résistance des matériaux, puis la conception à main levée de la liaison pivot obtenue par interposition d'éléments roulants.

#### Commentaire général sur l'épreuve :

Le jury conseille aux candidats de lire les rapports de jury des années précédentes et de retravailler les sujets précédents pour s'exercer sur des thèmes récurrents.

Conseil méthodologique : les parties sont indépendantes. Il est donc recommandé de prendre le temps de lire l'ensemble du sujet, d'identifier ses points forts et de les traiter en priorité.

#### II. VALIDATION DE L'EXIGENCE « DEPLACEMENT EN TRANSLATION »

#### II.3 Configuration en charge

#### II.4 Configuration à vide

- Peu de candidats savent isoler correctement un ensemble en suivant une démarche structurée : identification de l'ensemble isolé, bilan des actions mécaniques extérieures, énoncé et application du théorème utilisé.
- Quelques copies sont néanmoins claires et correctes pour l'étude des deux configurations.

II.5 Vérification du moment résiduel

 Les candidats ont suivi correctement la méthode proposée et ont conclu de façon satisfaisante.

#### III. VALIDATION DE L'EXIGENCE « POSITIONNEMENT HORIZONTAL »

III.1 Essai pour mesure des coordonnées du centre d'inertie

- Les candidats qui parviennent à démontrer les relations demandées sont peu nombreux.
- La partie est correctement abordée par la plupart des candidats qui reprennent les indications du sujet et appliquent la méthode.
- La conclusion est rarement correcte même si les valeurs obtenues sont bonnes.

#### IV. ANALYSE DE LA LIAISON CHARIOT 1 / STRUCTURE DU SITE PRINCIPAL 0

- L'analyse technologique à partir du digramme FAST est correctement traitée.
- Les notions élémentaires de cotation fonctionnelle ne sont pas connues de la majorité de candidats. Seules quelques copies présentent des résultats corrects.

#### V. VALIDATION DE LA COURSE DU MODULE LINEAIRE

L'approche graphique proposée est correctement abordée par les candidats.

#### VI. DIMENSIONNEMENT DES ACTIONNEURS DU SITE SECONDAIRE

VI.1 Modélisation du site secondaire

 La modélisation des liaisons (graphe de liaison, schéma cinématique) est mal maîtrisée par beaucoup de candidats. Ce n'est pas acceptable pour de futurs enseignants de construction mécanique.

 Écartée par la majorité des candidats, l'analyse de l'hyperstatisme n'est pas correctement réalisée. L'expression du degré d'hyperstatisme en fonction des paramètres cinématiques ou statiques n'est pas connue.

VI.2 Dimensionnement des vis à billes 6+7

- L'approche de statique graphique proposée est seulement traitée par la moitié des candidats et pas toujours avec la rigueur nécessaire. Cela révèle le manque de préparation des candidats pour cette épreuve.
- Le dimensionnement de la vis à billes à l'aide de la documentation constructeur a été correctement abordé.

VI.3 Choix de la motorisation du site secondaire

- La plupart des candidats ne maîtrisent pas l'analyse énergétique d'une chaîne de transmission de puissance, qui se limite simplement à un bilan de puissance en régime permanent. Cette sous-partie n'a quasiment pas été abordée par les candidats.
- Le calcul du rapport de transmission global a posé des problèmes aux candidats qui ont abordé cette question. La plupart d'entre eux ne concluent pas sur la validation de la motorisation.

VI.4 Dimensionnement des chapes 9a et 9

 L'analyse des résultats de la simulation par éléments finis fournie a été réalisée de manière satisfaisante. Le choix du matériau en découlant n'a pas été suffisamment justifié par rapport au triptyque produit-procédé-matériau.

### VII. CONCEPTION DE LA LIAISON PIVOT ENTRE LA STRUCTURE DU SITE SECONDAIRE ET LE **CHARIOT**

VII.1 Dimensionnement de l'arbre de la liaison pivot

- La notion de sollicitation dans une poutre n'est pas maîtrisée. Les torseurs de cohésion proposés sont majoritairement faux.
- Le calcul du moment fléchissant sur les différentes zones de la poutre a posé des difficultés à la plupart des candidats, tout comme le tracé des diagrammes en découlant.
- L'expression du moment quadratique est bien connue.
- Le calcul de la contrainte normale n'est pas conduit avec suffisamment de rigueur, alors qu'il s'agissait ici simplement de manipuler la relation fournie et d'effectuer les applications numériques.
- Le niveau des candidats en résistance des matériaux est très décevant dans l'ensemble.

VII.2 Conception de la liaison pivot

- Comme les années précédentes, la conception n'a pratiquement pas été abordée. Les quelques propositions rencontrées présentent des solutions constructives aberrantes…
- Comment enseigner la construction mécanique sans maîtriser un minimum le dessin technique ?

Éléments de correction de l'épreuve :

**Q1.** *Isoler l'ensemble S, appliquer le Théorème du Moment Statique en en projection selon*  $\vec{x}_0$  *et montrer que le nombre de lests*  $n_c$  *nécessaires pour avoir équilibre pour la position en charge s'exprime par :*  $-38000$ .  $DY + 26334 + 390$ .  $n_c = 0$  en  $N \cdot m$ 

Isolement de S

BAME :

\n- \n
$$
\begin{aligned}\n &\text{In } O: \{ \mathcal{T} (air: sol \to S_0) \} = \left\{ F_p \cdot \vec{z}_0 \quad \vec{0} \right\}_O \\
&\text{In } G_0: \{ \mathcal{T} (pes \to S_0) \} = \left\{ -m_0 \cdot g \cdot \vec{z}_0 \quad \vec{0} \right\}_G \\
&\text{On } G_1: \{ \mathcal{T} (pes \to S_1) \} = \left\{ -m_1 \cdot g \cdot \vec{z}_0 \quad \vec{0} \right\}_G \\
&\text{On } G: \{ \mathcal{T} (pes \to S_2) \} = \left\{ -m_2 \cdot g \cdot \vec{z}_0 \quad \vec{0} \right\}_G \\
&\text{On } H: \{ \mathcal{T} (pes \to \text{Tests}) \} = \left\{ -n_c \cdot m_L \cdot g \cdot \vec{z}_0 \quad \vec{0} \right\}_H\n \end{aligned}
$$
\n
\n

Théorème du moment statique en  $0$  selon  $\vec{x}_0$  :

$$
\sum \vec{M}(0,\bar{S}\to S)\cdot \vec{x}_0=0
$$

$$
[O\overrightarrow{G_0} \wedge -m_0. g. \overrightarrow{z}_0 + \overrightarrow{OG_1} \wedge -m_1. g. \overrightarrow{z}_0 + \overrightarrow{OG} \wedge -m_2. g. \overrightarrow{z}_0 + \overrightarrow{OH} \wedge -n_c. m_L. g. \overrightarrow{z}_0] \cdot \overrightarrow{x}_0 = 0
$$
  
\n
$$
-m_0. g. \overrightarrow{OG_0} \cdot \overrightarrow{y}_0 - m_1. g. \overrightarrow{OG_1} \cdot \overrightarrow{y}_0 - m_2. g. \overrightarrow{OG} \cdot \overrightarrow{y}_0 - n_c. m_L. g. \overrightarrow{OH} \cdot \overrightarrow{y}_0 = 0
$$
  
\n
$$
-m_0. g. \overrightarrow{OG_0} \cdot \overrightarrow{y}_0 - m_1. g. \overrightarrow{(OO_2 + O_2G_1)} \cdot \overrightarrow{y}_0 - m_2. g. \overrightarrow{(OO_2 + O_2G)} \cdot \overrightarrow{y}_0
$$
  
\n
$$
-n_c. m_L. g. \overrightarrow{OH} \cdot \overrightarrow{y}_0 = 0
$$
  
\n
$$
-m_1. g. (DY + 0.5. \sin \alpha) - m_2. g. (DY - 0.855) + 1.950. n_c. m_L. g = 0
$$
  
\n
$$
-(m_1 + m_2). g. DY - 0.5. m_1. g. \sin \alpha + 0.855. m_2. g + 1.950. n_c. m_L. g = 0
$$
  
\n
$$
-38000. DY + 26334 + 390. n_c = 0
$$

**Q2.** Exprimer puis calculer DY1.

Pour la position 1 :

$$
-38000 \cdot DY1 + 26334 + 390 \cdot n_{c1} = 0
$$

Mais  $n_{c1} = 0$ 

**Donc** 

$$
DY1 = \frac{26334}{38000} \sim 0,693 \ m
$$

**Q3.** Exprimer puis calculer le nombre de lest  $n_{c2}$ .

Pour la position 2 :

 $-38000$ .  $DY2 + 26334 + 390$ .  $n_{c2} = 0$ 

Ici  $DY2 = 2.5 \sin 20 = 0.855 \ m$ 

**Donc** 

$$
n_{c2} = \frac{38000.DY2 - 26334}{390} \sim 16
$$

**Q4.** *Montrer que le nombre de lests nécessaires pour avoir équilibre pour la position à vide de la Figure 11 et la distance DY sont liés par :* 

 $-6000$ .  $DY - 1026 + 390$ .  $n_v = 0$  en  $N \cdot m$ 

Isolement de Svide

BAME :

\n- \n
$$
\text{En } O: \{ \mathcal{T} (air: sol \to S_0) \} = \{ F_p, \vec{z}_0 \mid \vec{0} \}_O
$$
\n
\n- \n
$$
\text{En } G_0: \{ \mathcal{T} (pes \to S_0) \} = \{ -m_0, g, \vec{z}_0 \mid \vec{0} \}_O
$$
\n
\n- \n
$$
\text{En } G_1: \{ \mathcal{T} (pes \to S_1) \} = \{ -m_1, g, \vec{z}_0 \mid \vec{0} \}_O
$$
\n
\n- \n
$$
\text{En } H: \{ \mathcal{T} (pes \to \text{Tests}) \} = \{ -n_v, m_L, g, \vec{z}_0 \mid \vec{0} \}_H
$$
\n
\n

Théorème du moment statique en  $0$  selon  $\vec{x}_0$  :

$$
\sum \vec{M}(0, \overline{S_{vide}} \to S_{video}) \cdot \vec{x}_0 = 0
$$
  

$$
[OG_0 \wedge -m_0. g. \vec{z}_0 + \overline{OG_1} \wedge -m_1. g. \vec{z}_0 + \overline{OH} \wedge -n_v. m_L. g. \vec{z}_0] \cdot \vec{x}_0 = 0
$$
  

$$
-m_0. g. \overline{OG_0} \cdot \vec{y}_0 - m_1. g. \overline{OG_1} \cdot \vec{y}_0 - n_v. m_L. g. \overline{OH} \cdot \vec{y}_0 = 0
$$
  

$$
-m_0. g. \overline{OG_0} \cdot \vec{y}_0 - m_1. g. \overline{(OO_2^{\prime} + \overline{O_2G_1})} \cdot \vec{y}_0 - n_v. m_L. g. \overline{OH} \cdot \vec{y}_0 = 0
$$
  

$$
-m_1. g. (DY + 0.5. \sin \alpha) + 1.950. n_v. m_L. g = 0
$$
  

$$
-m_1. g. DY - 0.5. m_1. g. \sin \alpha + 1.950. n_v. m_L. g = 0
$$

$$
-6000. DY - 1026 + 390. n_v = 0
$$

**Q5.** Exprimer puis calculer le nombre de lests  $n_{v1}$ . Pour la position 1 :

 $-6000$ .  $DY1 - 1026 + 390$ .  $n_{v1} = 0$ 

 $\text{Ici } DY1 = 0.693 \text{ m}$ 

Donc

$$
n_{\nu 1} = \frac{6000.DY1 + 1026}{390} \sim 13
$$

**Q6.** Exprimer puis calculer le nombre de lests  $n_{v2}$ . Pour la position 2 :

$$
-6000.DY2 - 1026 + 390. n_{v2} = 0
$$

 $\text{Ici } DY2 = 0.855 \ m$ 

Donc:

$$
n_{v2} = \frac{6000.DY2 + 1026}{390} \sim 16
$$

**Q7.** *Exprimer puis calculer le nombre moyen de lests*  $n_{mov1}$  *qui seront utilisés lorsque le positionneur sera dans la position 1 en charge et à vide :*

$$
n_{moy1} = \frac{n_{c1} + n_{v1}}{2}
$$

$$
n_{moy1} = \frac{n_{c1} + n_{v1}}{2} = \frac{0 + 13}{2} = 7
$$

**Q8.** *Exprimer le moment résiduel que va engendrer l'utilisation de*  $n_{mov1}$ *lests dans la position 1.*

Le moment résiduel à vide pour la position 1 est donné par :

$$
MR_{v1} = |n_{moy1} - n_{v1}| \cdot m_L \cdot g \cdot 1,950 = |7 - 13| \cdot 20.10 \cdot 1,950 = 2340 \cdot N \cdot m
$$

Le moment résiduel en charge pour la position 1 est donné par :

$$
MR_{c1} = |n_{moy1} - n_{c1}|. m_L. g. 1,950 = |7 - 0|. 20.10.1,950 = 2730 N \cdot m
$$

**Q9.** Exprimer puis calculer le nombre moyen de lests  $n_{mov2}$  qui seront *utilisés lorsque le positionneur sera dans la position 2 en charge et à vide :*

$$
n_{moy2} = \frac{n_{c2} + n_{v2}}{2}
$$

$$
n_{moy2} = \frac{n_{c2} + n_{v2}}{2} = \frac{16 + 16}{2} \sim 16
$$

**Q10.** *Exprimer le moment résiduel que va engendrer l'utilisation de*  $n_{mov2}$ *lests dans la position 2.*

Le moment résiduel à vide pour la position 2 est donné par :

$$
MR_{v2} = |n_{moy2} - n_{v2}| \cdot m_L \cdot g \cdot 1,950 = |16 - 16| \cdot 20.10 \cdot 1,950 = 0 \cdot N \cdot m
$$

Le moment résiduel en charge pour la position 2 est donné par :

$$
MR_{c2} = |n_{moy2} - n_{c2}|.m_L. g. 1,950 = |16 - 16|.20.10.1,950 = 0 N \cdot m
$$

**Q11.** *Conclure sur le bon fonctionnement de la table de mesure.*

La table ne fonctionnera pas correctement dans ces conditions puisque le moment résiduel est supérieur à  $1600 N \cdot m$  dans un des deux cas.

Le problème vient du choix de  $n_{c1} = 0$ . Pour résoudre le problème, il suffirait d'utiliser des lests pour la position 1 de façon que la plage [0; 2730] soit mieux « centrée » à l'intérieur de la plage [−1600; 1600].

**Q12.** *En utilisant la Figure 15, exprimer*  $Z_G$  *en fonction de DY et*  $\alpha$ *.* 

$$
Z_G = \frac{DY}{\sin \alpha}
$$

**Q13.** *En utilisant la Figure 13 et la Figure 14, calculer les valeurs de et*  $Z_{G,mini}$  associées à DY maxi et DY mini.

 $Z_{G \, maxi} = DY_{maxi}/\sin \alpha = 1000/\sin 20^{\circ} \sim 2924 \, mm$ 

$$
Z_{G\,mini} = DY_{mini} / \sin \alpha = 370 / \sin 20^{\circ} \sim 1082 \, mm
$$

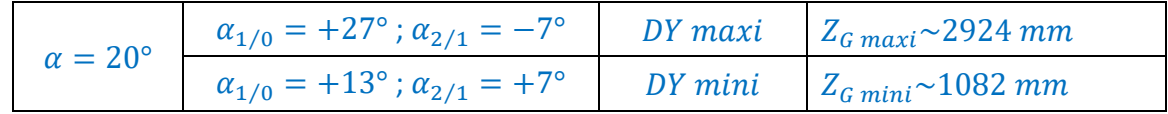

**Q14.** *Conclure sur le respect de l'exigence 14 du document DT2.*

L'exigence 14 est respectée puisque la plage imposée par l'exigence 14 est comprise entre les deux valeurs calculées.

**Q15.** *Exprimer le vecteur*  $\overline{OG}$  *dans le repère*  $R_2(O_2, \vec{x}_0, \vec{y}_2, \vec{z}_2)$  *et montrer que*  $DY$ , projection de  $\overline{O_{2}G}$  sur  $\vec{y}_{0}$ , s'exprime par :

 $DY = \overrightarrow{OO_2} \cdot \vec{y}_0 = -Y_G \cdot \cos \alpha + Z_G \cdot \sin \alpha$ 

$$
\overrightarrow{OG} = \overrightarrow{OO_2} + \overrightarrow{O_2G}
$$
  

$$
\overrightarrow{OG} \cdot \vec{y}_0 = \overrightarrow{OO_2} \cdot \vec{y}_0 + \overrightarrow{O_2G} \cdot \vec{y}_0
$$
  

$$
0 = DY + (Z_G, \vec{z}_2 + Y_G, \vec{y}_2) \cdot \vec{y}_0
$$
  

$$
0 = DY + Z_G, \vec{z}_2 \cdot \vec{y}_0 + Y_G, \vec{y}_2 \cdot \vec{y}_0
$$
  

$$
0 = DY - Z_G, \sin \alpha + Y_G, \cos \alpha
$$

D'où :

 $DY = -Y_G \cdot \cos \alpha + Z_G \cdot \sin \alpha$ 

**Q16.** *En déduire l'expression de*  $Z_G$  *en fonction de DY,*  $Y_G$  *et*  $\alpha$ *.* 

$$
Z_G = \frac{DY + Y_G \cdot \cos \alpha}{\sin \alpha}
$$

**Q17.** Pour la configuration 1 de la Figure 17 ( $Y_G = +100$  mm), calculer les *valeurs de*  $Z_{G \, maxi}$  *et*  $Z_{G \, mini}$  *associées à DY maxi et DY mini.* 

$$
Z_{G \, maxi} = \frac{DY_{maxi} + Y_G \cdot \cos \alpha}{\sin \alpha} = \frac{1000 + 100 \cdot \cos 20^{\circ}}{\sin 20^{\circ}} = 3199 \, mm
$$
\n
$$
Z_{G \, maxi} = \frac{DY_{mini} + Y_G \cdot \cos \alpha}{\sin 20^{\circ}} = 370 + 100 \cdot \cos 20^{\circ} = 1257 \, mm
$$

$$
Z_{G,min} = \frac{BT_{mini} + T_G \cdot \cos \alpha}{\sin \alpha} = \frac{370 + 100 \cdot \cos 2\alpha}{\sin 20^{\circ}} = 1357 \text{ mm}
$$

**Q18.** *Pour la configuration 2 de la Figure 17* ( $Y_G = -100$   $mm$ ), calculer les *valeurs de*  $Z_{G \, maxi}$  *et*  $Z_{G \, mini}$  *associées à DY maxi et DY mini et consigner les valeurs dans un tableau similaire à celui ci-dessous :*

$$
Z_{G \, maxi} = \frac{DY_{maxi} + Y_G \cdot \cos \alpha}{\sin \alpha} = \frac{1000 - 100 \cdot \cos 20^{\circ}}{\sin 20^{\circ}} = 2649 \, mm
$$
\n
$$
Z_{G \, mini} = \frac{DY_{mini} + Y_G \cdot \cos \alpha}{\sin \alpha} = \frac{370 - 100 \cdot \cos 20^{\circ}}{\sin 20^{\circ}} = 807 \, mm
$$

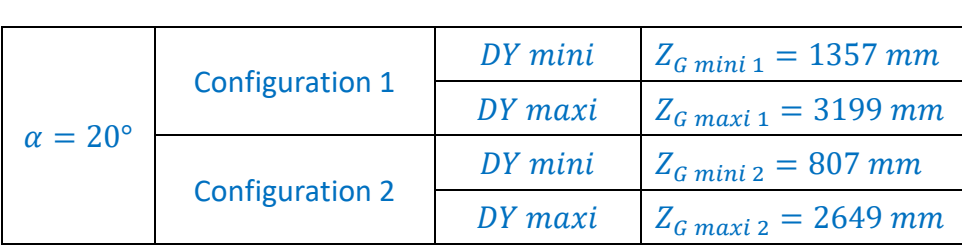

**Q19.** *L'exigence 14 du document DT2 est-elle toujours vérifiée ?*

L'exigence 14 est vérifiée puisque la plage imposée par l'exigence 14 est toujours comprise dans les plages de chaque configuration.

### **Q20.** *À partir de la description proposée, compléter le diagramme FAST en énumérant les composants qui participent à la fonction technique FT11.*

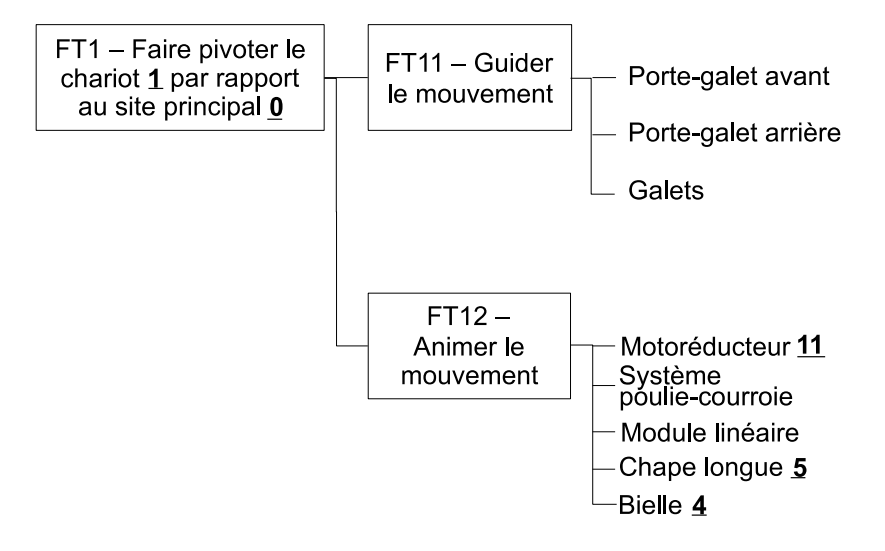

### **Q21.** *Sur le document réponse DR2, définir de manière qualitative les conditions géométriques fonctionnelles à mettre en place entre les deux rails pour satisfaire aux exigences de la fonction FT11.*

Pour assurer le guidage des ensembles {porte-galet, galets}, il est nécessaire de respecter les spécifications géométriques indiquées cidessous.

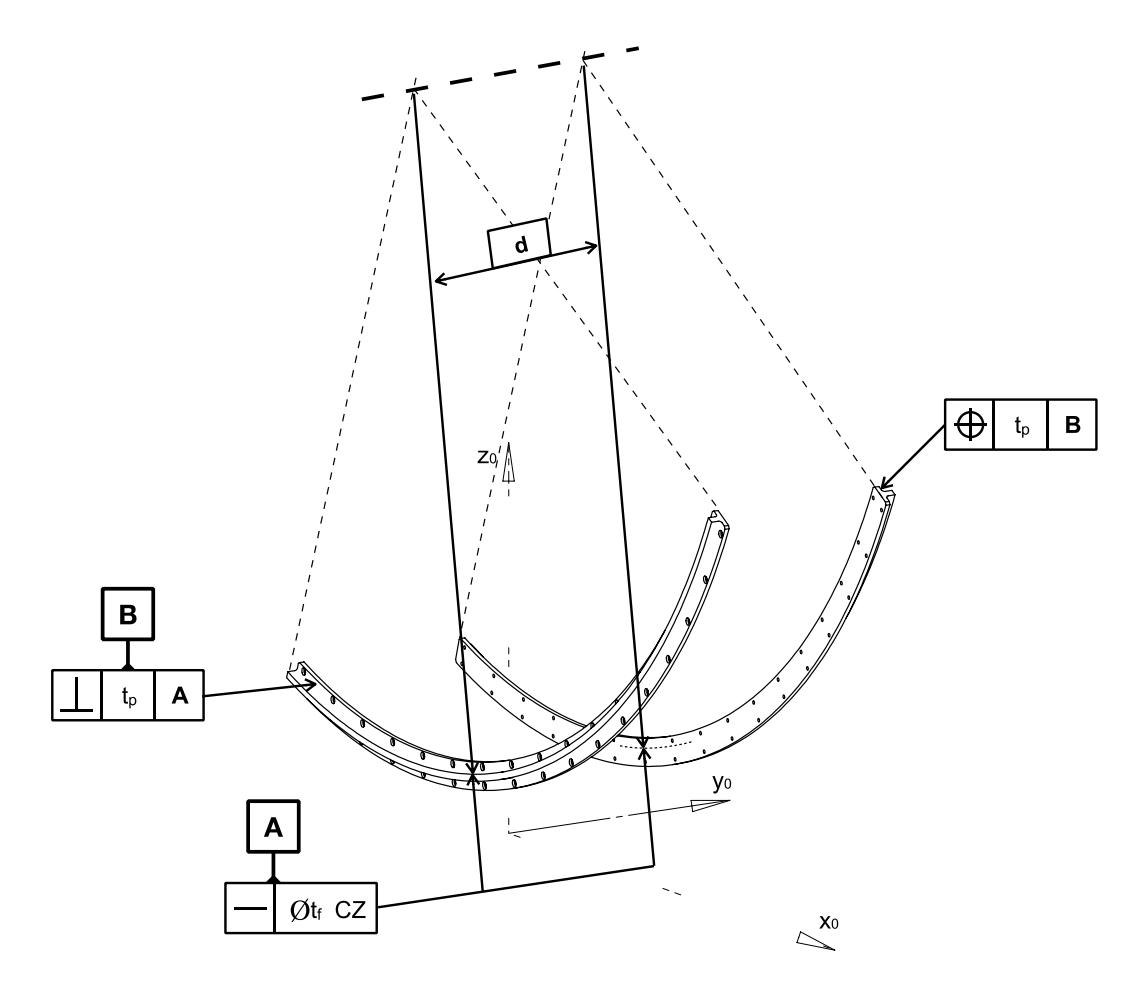

**Q22.** *Sur le document réponse DR3, en considérant uniquement le mouvement du site principal, représenter la position des centres de liaison D et E pour la position limite*  $\alpha_{1/0} = -42$  °.

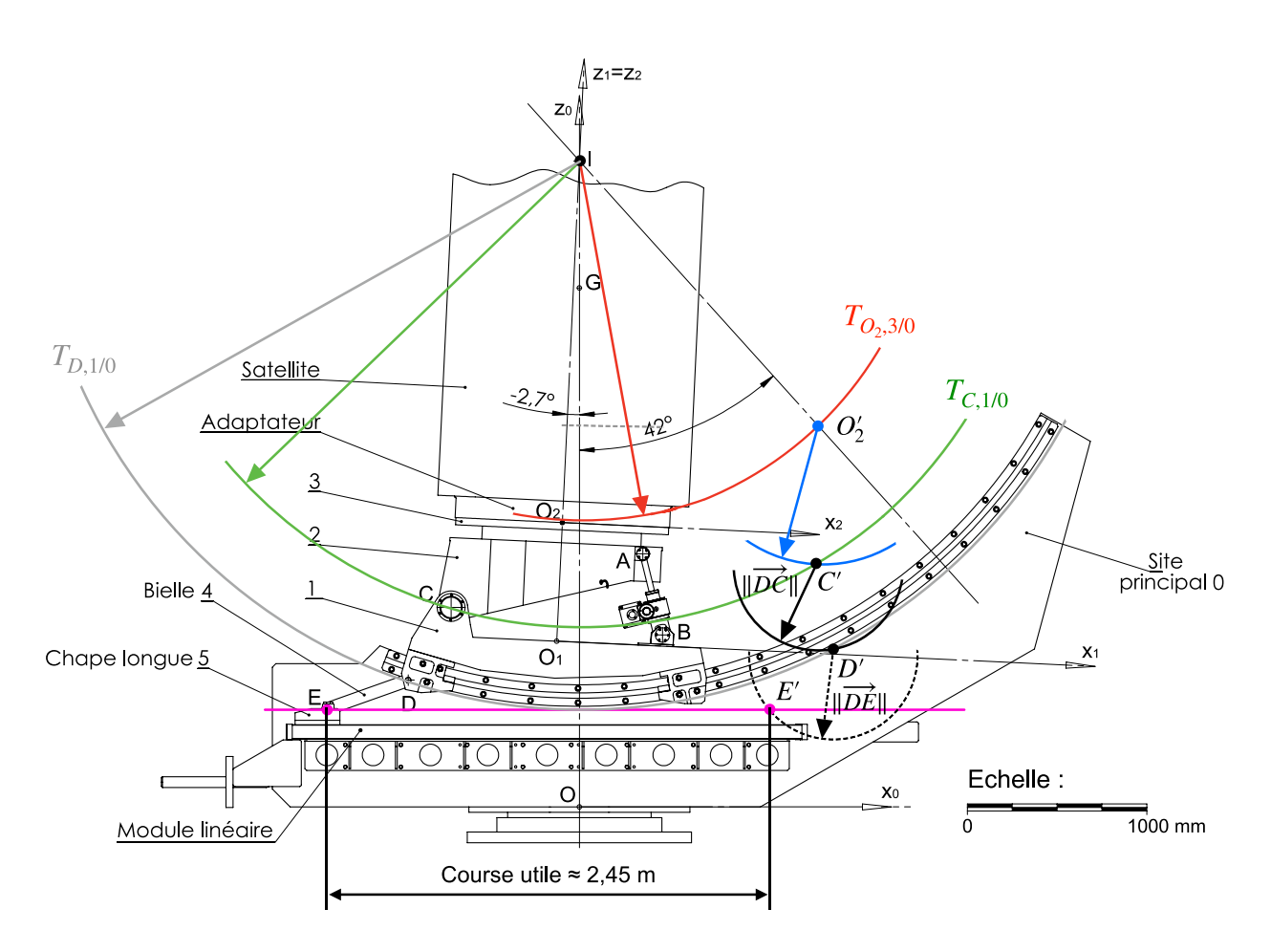

**Q23.** *Sur le document réponse DR3, mesurer la course utile de la chape longue 5 dans son mouvement par rapport au site principal 0. Conclure sur le choix de l'unité linéaire pour garantir la course nécessaire.*

D'après les tracés effectués à la question précédente, la course utile du module linéaire est d'environ :  $\boxed{C_u \approx 2.45 \, m \, < \, 2.5 \, m}$ . Les vis à billes choisies conviennent.

**Q24.** *Sur le document réponse DR4, compléter le graphe des liaisons.* **Graphe des liaisons**

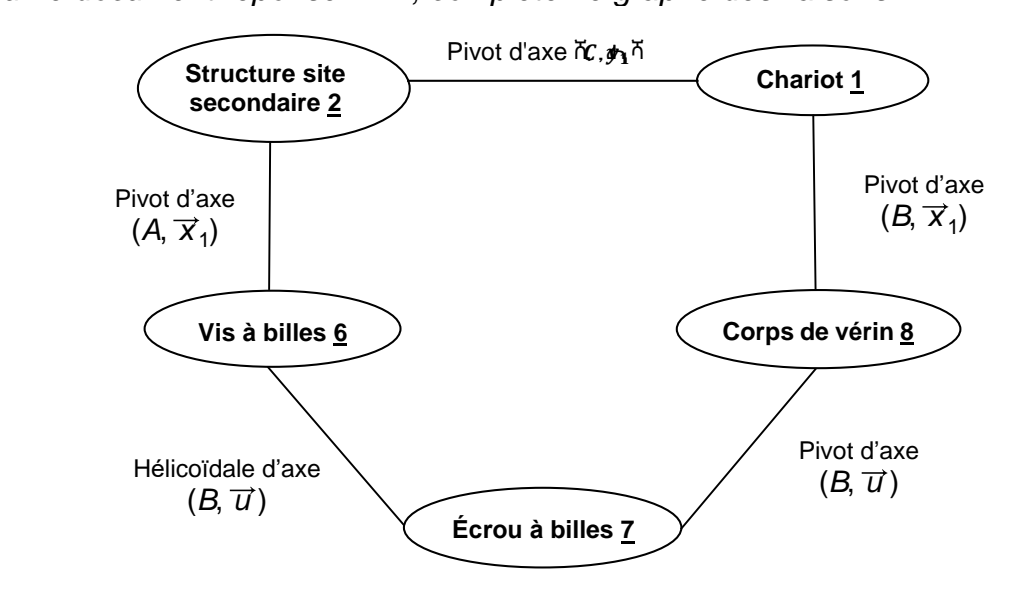

**Q25.** *Sur le document réponse DR4, tracer le schéma cinématique plan*  correspondant à la vue de la figure *Erreur* ! Source du renvoi i *ntrouvable..*

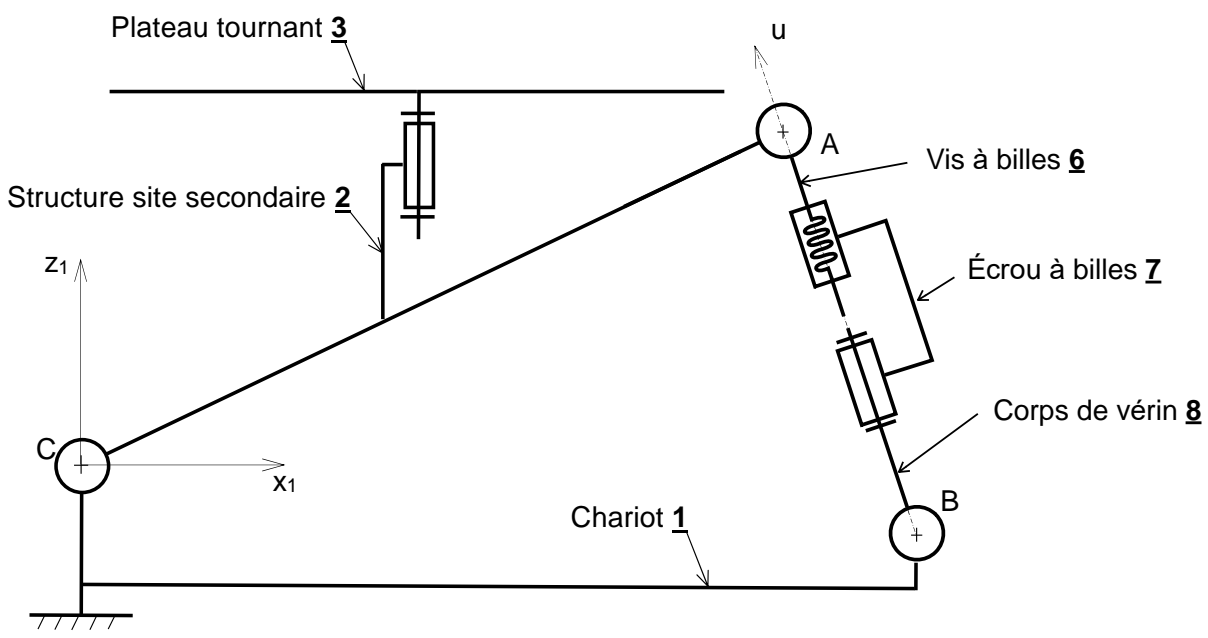

#### **Q26.** *Déterminer le degré d'hyperstatisme du mécanisme d'inclinaison du site secondaire.*

Le mécanisme présente une seule mobilité,  $m = 1$ , quatre inconnues cinématiques,  $I_c = 4$ , et une seule boucle cinématique  $\gamma = 1$ . Le degré  $d'$ hyperstatisme  $h$  est donc :

$$
h = 6\gamma - I_c + m = 1
$$

**Q27.** *Proposer une ou plusieurs modifications permettant de rendre le mécanisme isostatique. Le mécanisme modifié doit conserver une cinématique identique.*

Pour rendre le système isostatique sans modifier le fonctionnement du mécanisme, il faut remplacer une des liaisons pivot par une liaison pivot glissant d'axe identique.

**Q28.** *En vous appuyant sur le document réponse DR5, isoler l'ensemble vérin {V} = {6 ; 7 ; 8}. Rechercher la direction de l'effort de la vis à billes 6 sur la structure site secondaire 2. Justifier votre réponse en donnant l'énoncé du théorème utilisé.*

L'ensemble {**V**} = {**6** ; **7** ; **8**}, en équilibre supposé, est un système soumis à deux glisseurs de résultantes $\vec{R}_{2\rightarrow 6}$  en A et  $\vec{R}_{1\rightarrow 8}$  en B. D'après le <u>principe</u> fondamental de la statique (PFS), ces deux résultantes ont la même direction  $(\overline{AB})$ , même norme et sont de sens opposés. On en déduit donc le tracé du support des actions mécaniques ci-dessous.

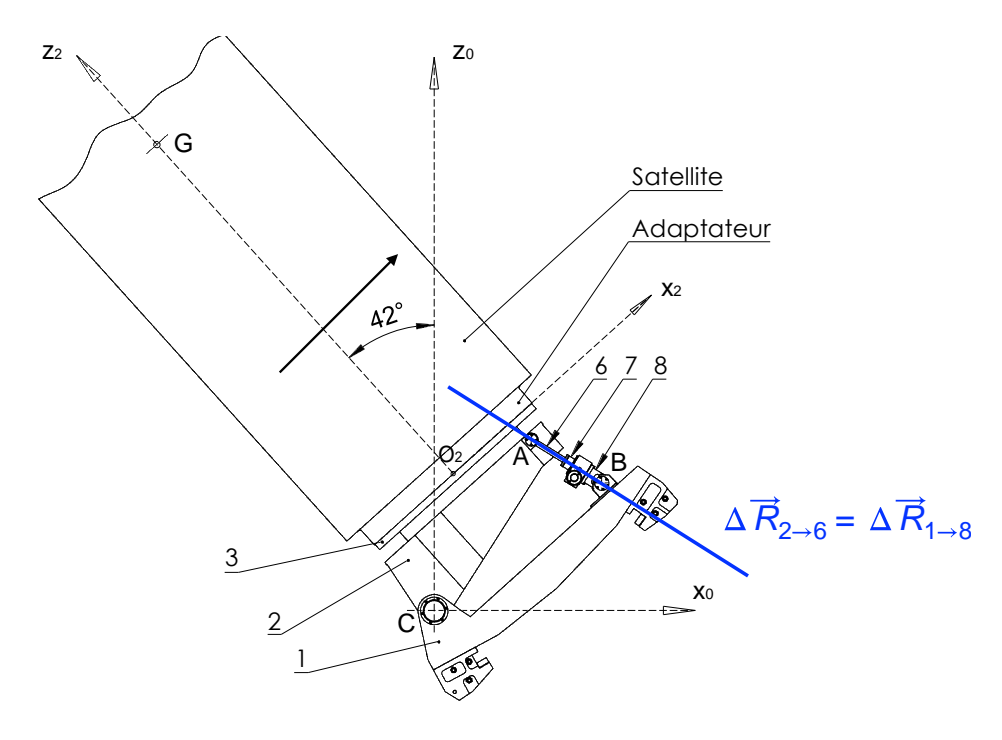

**Q29.** *Sur le document réponse DR5, isoler l'ensemble {E} = {S2 = {satellite + adaptateur} + Structure 2 du site secondaire + Plateau 3}. Compléter Echelle des forces : 1 mm pour 500 N* le tableau du bilan des actions mécaniques et déterminer *graphiquement les résultantes des forces en appliquant le principe fondamental de la statique.*

Système isolé : {E}. Bilan des actions mécaniques extérieures :

*Poids du satellite en G*  $\{\mathcal{F}_{pes \to S2}\} = \begin{cases} \overrightarrow{P_{S2}} \\ \frac{\rightarrow}{2} \end{cases}$  $\vec{0}$ } G

*Action de 6 sur 2 en B*  $\{\mathcal{F}_{6\rightarrow2}\}=\begin{cases} \vec{R}_{6\rightarrow2} \\ \vec{R}_{6\rightarrow4} \end{cases}$  $\vec{0}$ }  $\boldsymbol{B}$ 

*Action de 1 sur 2 en C*   $\{\mathcal{F}_{h\rightarrow p}\} = \{$  $\vec{R}_{1\rightarrow 2}$  $\vec{0}$ }  $\mathcal{C}_{0}^{(n)}$ 

Le système {E} est en équilibre supposé, alors d'après l'application du PFS,<br>. les trois résultantes sont concourantes en un point I et le triangle des forces est fermé.

 $Tracés graphiques :$ **Détermination graphique des efforts sur le Site secondaire**

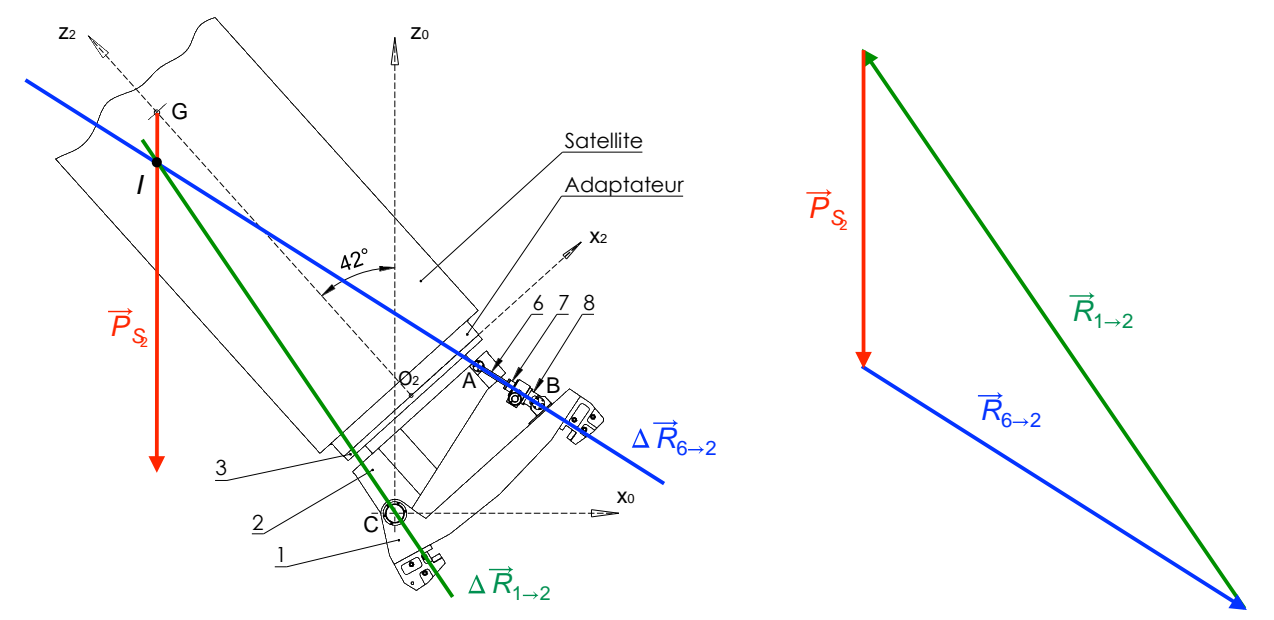

Résultats :

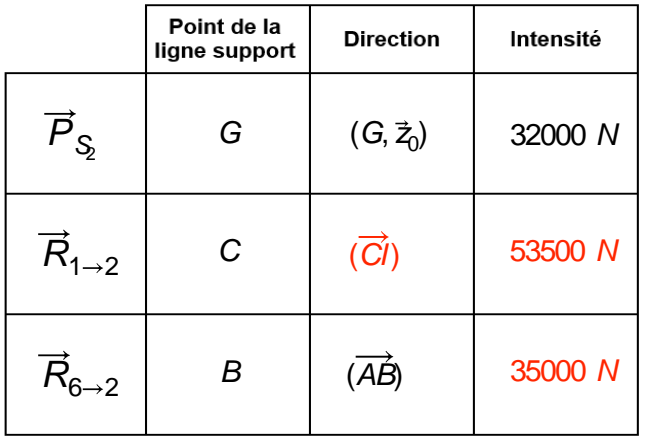

Q30. *En tenant compte de la symétrie de l'ensemble {E}, déterminer la valeur de l'effort supporté par chaque vis à billes 6.*

L'architecture est symétrique et le système est constitué de deux vérins. Chaque vérin supporte donc une charge  $F$  de :

$$
F = \frac{\|\vec{R}_{6\to 2}\|}{2} \approx 17500 \text{ N}
$$

**Q31.** *Sur feuille de copie, calculer la charge statique de base C<sub>0a</sub>. Dans le tableau du document technique DT5.1, choisir une vis à billes de pas*   $P_h = 5$  mm et à jeu axial réduit, indiquer sa désignation. Expliquer *l'intérêt de retenir un pas de 5 mm plutôt qu'un pas de 10 mm.*

La charge maximale de la vis déterminée à la question précédente doit correspondre à 67% de la charge statique de base, soit :

$$
C_{0a} = \frac{F}{0.67} \approx 26.5 \text{ kN}
$$

Les vis SN/BN 32x5 R et SN/BN 40x5 R conviennent. La vis **SN/BN 32x5 R** est retenue car elle permet de minimiser l'inertie du mécanisme. Un pas de vis plus faible permet une meilleure précision de positionnement du satellite.

<span id="page-20-0"></span>**Q32.** *À l'aide du document technique DT5.2, montrer que le rendement direct théorique de la vis à billes déterminée dans la partie précédente est égal à 0,897.* 

D'après le document DT5.2 le rendement direct s'exprime :  $\eta_d = \frac{1}{1+\frac{R}{2}}$  $\frac{1}{1+\frac{Kd_0}{R}}$ .  $P_{h}$ L'application numérique pour la vis retenue donne :  $\eta_d = \frac{1}{1 + \frac{0.01}{a}}$  $1+\frac{0,018\times32}{5}$ 5  $\approx 0,897$  .

**Q33.** *En tenant compte de l'hypothèse précédente et du rendement déterminé à la question [Q32,](#page-20-0) calculer le couple* 7→6 *transmis par chaque écrou à billes 7 sur chaque vis à billes 6.*

En régime permanent le rendement (direct) du système vis-écrou à billes a pour expression :

$$
\eta_d = \frac{P_{vis}}{P_{\text{\'{e}crou}}}
$$
 =  $\frac{|F_{ext \to 6} \times V_{6/0}|}{|C_{ext \to 7} \times \omega_{7/0}|}$  =  $\frac{|F_{7 \to 6} \times V_{6/7}|}{|C_{7 \to 6} \times \omega_{6/7}|}$ 

avec :  $V_{6/7} = \pm \frac{p_h}{2\pi}$  $\frac{p_h}{2\pi}\omega_{6/7}$ . Il en est déduit :

$$
|C_{7\rightarrow 6}| = \frac{|F_{7\rightarrow 6} \times p_h|}{2\pi \times \eta_d} \approx 22.2 \text{ Nm}
$$

**Q34.** *En vous appuyant sur la figure 23, déterminer l'expression littérale du couple du servo-réducteur en fonction du couple sur l'écrou à billes*  7→6*. Calculer sa valeur numérique.*

On se place toujours en régime permanent. En supposant une équipartition de la puissance sur les deux vis, la puissance fournie par le servo-réducteur s'exprime :  $2P$ 

$$
P_{mot} = |C_m \omega_m| = \frac{21 \text{ e} \times 1.57/0}{\eta_2 \eta_3}
$$
  
où  $P_{ext \to 7/0} = |C_{ext \to 7} \omega_{7/0}| = |C_{7 \to 6} \omega_{6/7}|$ . On en déduit :  

$$
|C_m| = \frac{2|C_{7 \to 6}|}{\eta_2 \eta_3} \times \left| \frac{\omega_{6/7}}{\omega_m} \right|
$$

Or le rapport de réduction de la chaîne de puissance s'exprime :  $\left|\frac{\omega_{6/7}}{\omega_{6/7}}\right|$  $\left| \frac{\omega_{6/7}}{\omega_m} \right| =$  $R_2 \frac{Z_{vis}}{Z}$  $\frac{\text{2} \textit{vis}}{\textit{Z}_{row}}$ . Le couple moteur a donc pour expression :

$$
|C_m| = \frac{2|C_{7\to 6}|}{\eta_2 \eta_3} \times R_2 \frac{Z_{vis}}{Z_{roue}} \approx 1.15 \, Nm
$$

**Q35.** *Calculer la vitesse de rotation minimum requise en sortie du servoréducteur. A l'aide du document technique DT6, choisir un servoréducteur et indiquer sa référence.*

Pour un système vis-écrou  $|V_{6/7}| = \left|\frac{p_h}{2\pi}\right|$  $\left|\frac{p_h}{2\pi}\omega_{6/7}\right|$  avec ici  $\left|\frac{\omega_{6/7}}{\omega_m}\right|$  $\left| \frac{\omega_{6/7}}{\omega_m} \right| = R_2 \frac{Z_{vis}}{Z_{rou}}$  $rac{2v_{IS}}{Z_{roue}}$ ; la vitesse de rotation du moteur s'exprime donc :

$$
|\omega_m| = \left| \frac{2\pi V_{6/7}}{p_h R_2} \times \frac{Z_{vis}}{Z_{roue}} \right| \approx 540 \text{ tr} \cdot \text{min}^{-1}
$$

Les paramètres déterminés correspondent au couple et à la vitesse de rotation en sortie du réducteur, donc tous les servo-réducteurs proposés conviennent.

**Q36.** *À l'aide du diagramme d'Ashby fourni sur le document réponse DR6 proposer un choix de matériau compatible avec les résultats de la Figure 24 afin que les chapes 9a et 9b restent sollicitées dans le domaine élastique. Justifier également ce choix vis-à-vis du triptyque produit-procédé-matériau.*

Le matériau choisi doit présenter une limite d'élasticité supérieure à 198 MPa, tous les matériaux dans la zone grisée sont donc exclus (voir graphique ci-dessous). La géométrie finale de la pièce est a priori obtenue par usinage (fraisage), il faut donc choisir ici un alliage d'aluminium, un acier (plus difficile à usiner) voire un alliage de titane (plus coûteux).

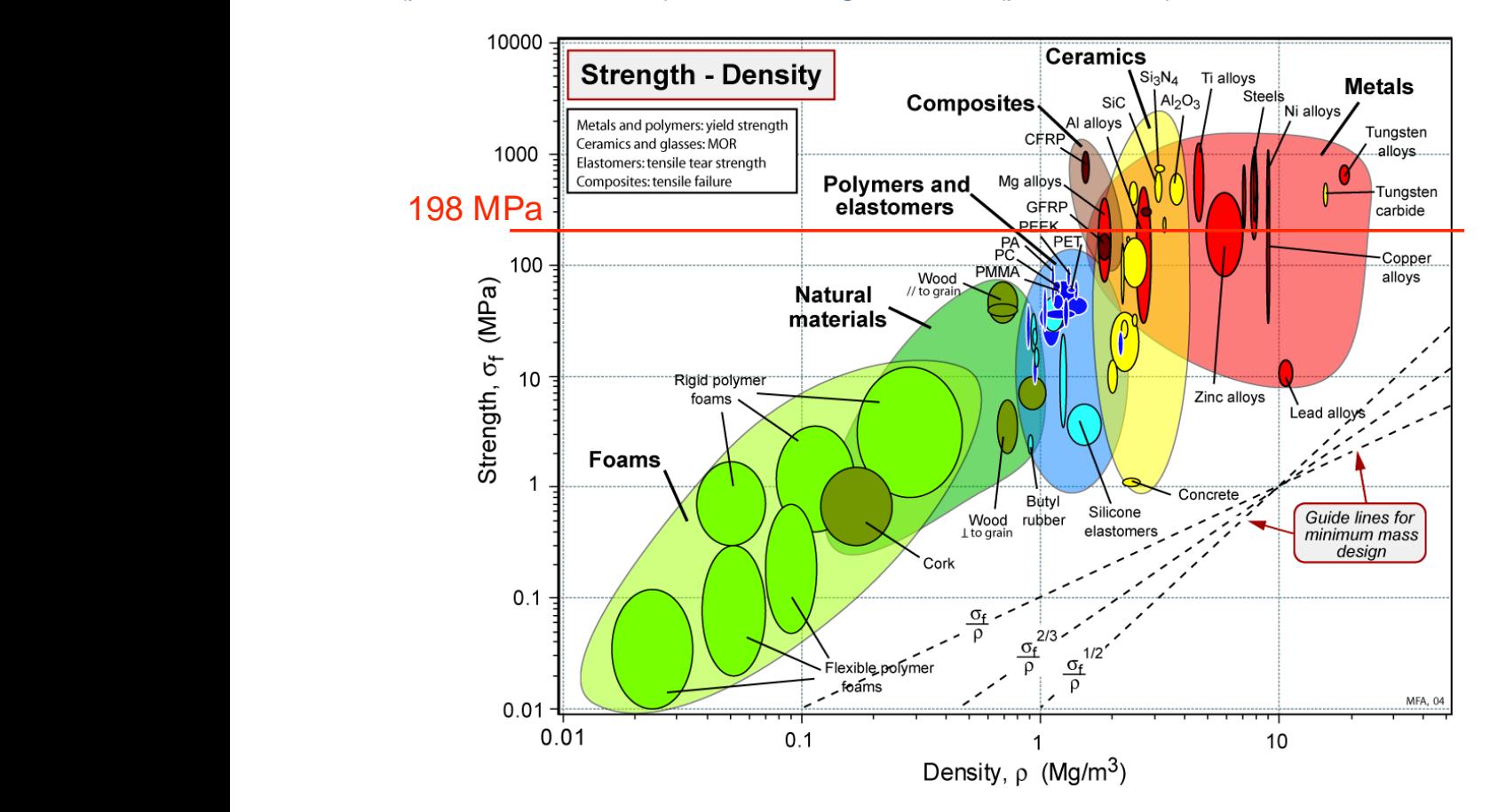

#### **Q37.** *Justifier la simplification du modèle de la Erreur ! Source du renvoi i ntrouvable.. Indiquer les degrés de liberté bloqués par la condition limite située au niveau du plan (S).*

Le modèle proposé présente une symétrie de la géométrie et du chargement par rapport au plan (S), il est donc possible de restreindre l'étude uniquement au demi-tronçon de la Figure 27.

Compte tenu de la symétrie du modèle, la section médiane au niveau du plan (S) ne subit aucun déplacement horizontal et aucune rotation, d'où le modèle de liaison proposé.

**Q38.** *Compte tenu du chargement considéré, déterminer la forme du torseur de cohésion en tout point de la fibre neutre (le calcul des différentes composantes du torseur n'est pas demandé). Nommer l'état de sollicitations obtenu.*

L'arbre est sollicité en flexion simple, le torseur de cohésion présente donc la forme suivante quelle que soit la section considérée :

$$
\left\{T_{int}\right\} = \begin{Bmatrix} T_y(x) \ \vec{y} \\ M_{fz}(x) \ \vec{z} \end{Bmatrix}_G = \begin{Bmatrix} 0 & 0 \\ T_y(x) & 0 \\ 0 & M_{fz}(x) \end{Bmatrix}_{G,(\vec{x},\vec{y},\vec{z})}
$$

avec G centre de la section droite d'abscisse  $x$ .

**Q39.** *Déterminer l'expression littérale du moment fléchissant sur le tronçon (LM), puis sur le tronçon (MN).*

Pour le troncon (LM),  $\forall x \in [0, a]$ :

$$
\boxed{\{T_{int}\} = \begin{Bmatrix} Y_L \ \vec{y} \\ -\alpha Y_L \vec{z} \end{Bmatrix}_G}
$$

Pour le tronçon (MN),  $\forall x \in [a, a + b]$ :

$$
\boxed{\{T_{int}\} = \begin{cases} Y_L - Y_m \vec{y} \\ (x - a)Y_M - xY_L \vec{z} \end{cases}_G}
$$

**Q40.** *Tracer le diagramme du moment fléchissant de l'arbre entre les sections droites (L) et (N). En déduire la valeur du moment fléchissant maximal et l'abscisse de la section la plus sollicitée.* 

Diagramme du moment fléchissant :

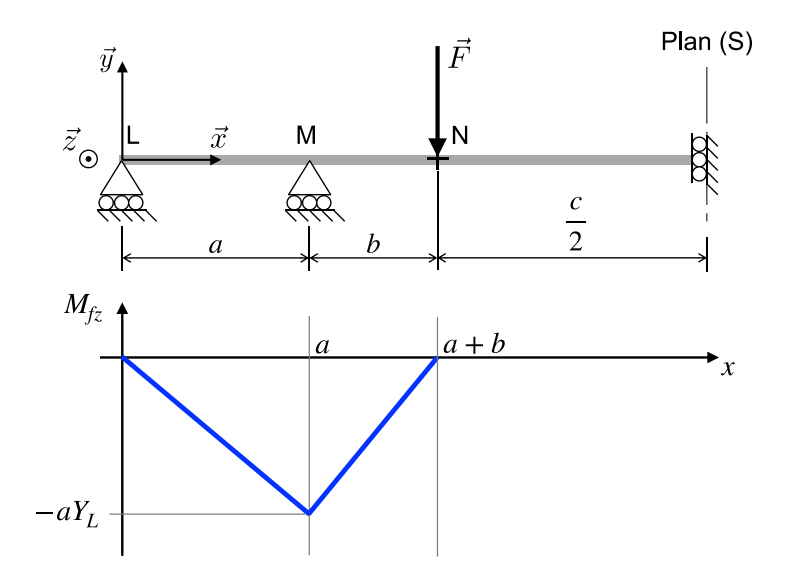

La valeur maximale du moment fléchissant est atteinte en M et vaut :  $\sqrt{|M_{fz}|_{max} = aY_L \approx 1600 Nm}$ .

**Q41.** *Rappeler l'expression littérale du moment quadratique*  $I_{G,Z}$  pour la *section considérée.* 

Pour une section creuse circulaire :  $I_{G,z} = \frac{\pi}{64}$  $\frac{\pi}{64} (D_{ext}^4 - D_{int}^4)$ 

**Q42.** *Donner l'expression littérale de la contrainte normale maximale puis conclure sur le dimensionnement de l'arbre.*

La contrainte normale sera maximale en  $\overline{x} = a$  et en  $\overline{y} = D_{ext}$ 2 . Elle a pour expression :

$$
\sigma_{\max} = \frac{aY_L}{\frac{\pi (D_{ext}^4 - D_{int}^4)}{64}} \cdot \frac{D_{ext}}{2}
$$

soit,

$$
\sigma_{max} = \frac{32aY_L D_{ext}}{\pi (D_{ext}^4 - D_{int}^4)}
$$

L'application numérique donne correctement dimensionné.

 $R_{e}$  $\frac{\partial e}{\partial s}$ , l'arbre est donc

© [www.devenirenseignant.gouv.fr](http://www.devenirenseignant.gouv.fr/)

- **Q43.** *Sur la vue prédéfinie du document réponse DR7, dessiner aux instruments vos propositions de solution constructive pour la liaison pivot de l'arbre par rapport au chariot 1, en respectant les contraintes suivantes :*
	- *assurer le guidage en rotation et l'implantation de la partie gauche de l'arbre par rapport au chariot 1 à l'aide de deux roulements à rouleaux coniques (référence 33214).*
	- *prévoir une solution constructive permettant d'assurer le réglage de la précharge du montage de roulement ;*
	- *prévoir un montage en boitier pour le réglage du jeu . Ce réglage ne doit pas avoir d'influence sur le réglage de la précharge du montage de roulements ;*
	- *les ajustements et jeux nécessaires au bon fonctionnement du système seront annotés sur le dessin ;*
	- *le chapeau (voir document réponse DR7) qui protège les roulements de la poussière ne fait pas partie de l'étude ;*
	- *les dimensions des éléments standards de mécanique à utiliser sont données sur les documents techniques DT7.1 et DT7.2 ;*

#### Proposition de conception :

Cale de réglage du jeu J

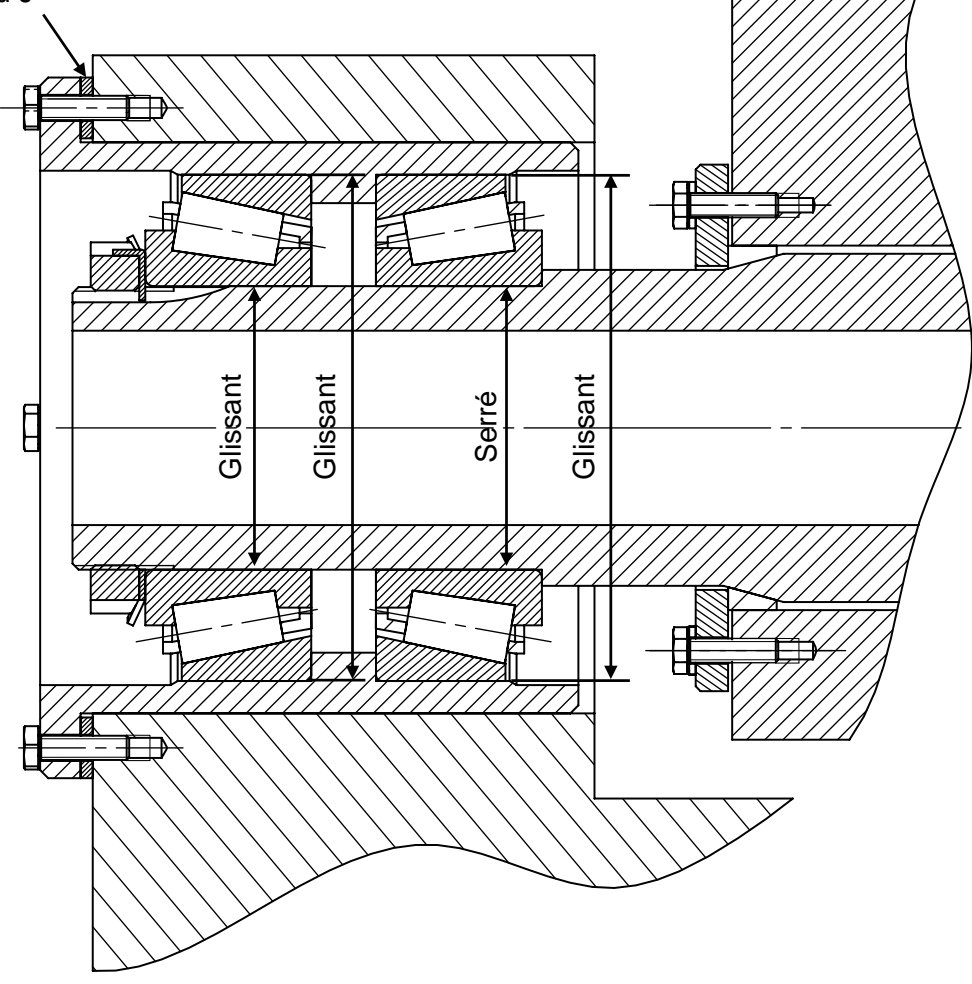

# *Éléments statistiques Concours Externe et CAFEP-CAPLP*

- <span id="page-25-0"></span>Nombre de candidats ayant composé : 20
- Moyenne de l'épreuve : 7,38
- $\cdot$  Écart type : 3,4
- Note minimale : 2,38
- Note maximale : 14,58

# Répartition des candidats par note

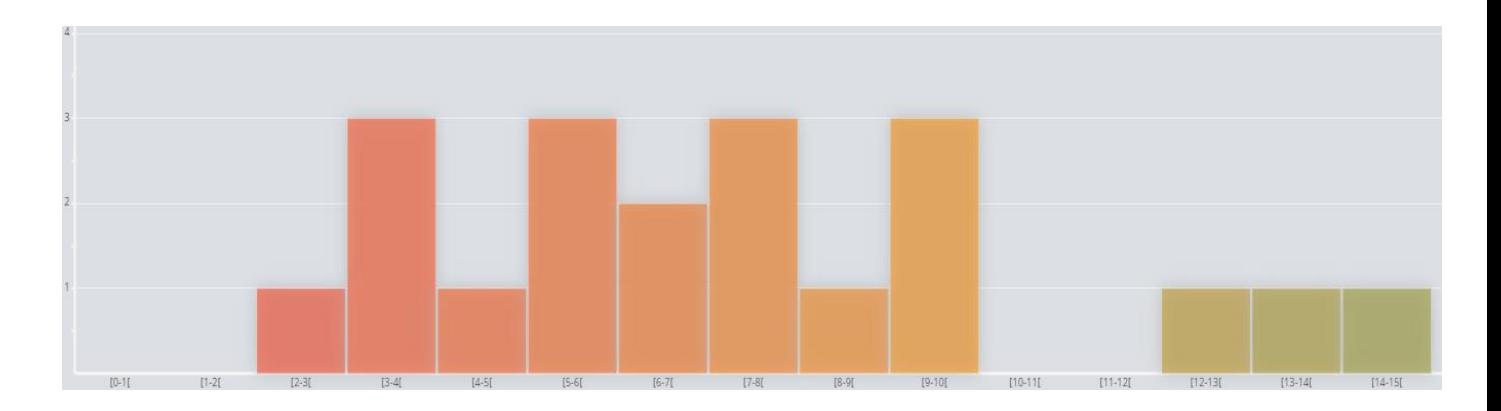

# *Éléments statistiques 3ème Concours*

- <span id="page-25-1"></span>Nombre de candidats ayant composé : 5
- Moyenne de l'épreuve : 5,51
- $\cdot$  Écart type : 3,46
- Note minimale : 2,69
- Note maximale : 11,25

# Répartition des candidats par note

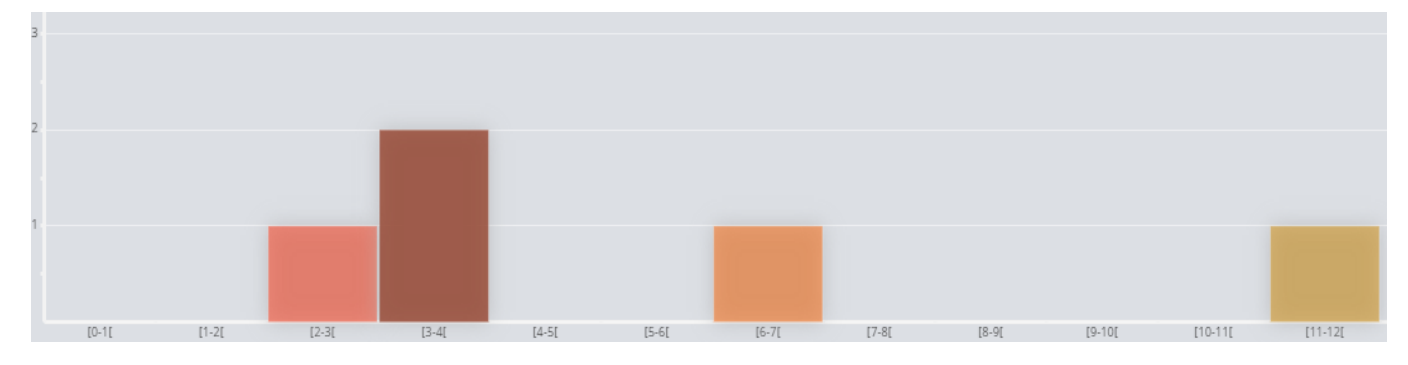

# **Épreuve disciplinaire appliquée (admissibilité)**

#### <span id="page-26-1"></span><span id="page-26-0"></span>*Éléments de correction*

Les réflexions pédagogiques proposées dans ce sujet doivent amener les candidats à structurer et construire une séquence de formation en construction mécanique pour des élèves de baccalauréat professionnel de la spécialité « Technicien en chaudronnerie industrielle ».

Le sujet est structuré suivant quatre parties :

# **PARTIE 1 - Évaluer le potentiel pédagogique d'un système technique**

**Cette première partie permettait de prendre connaissance du support avec son dossier technique.** 

**Les candidats ont proposé des problématiques réalistes en lien avec les exigences de conception. Il est utile de rappeler que lors de l'élaboration d'une séance, la mise en évidence d'une problématique comme fil conducteur du questionnement donne du sens à l'enseignement.**

**Q1.** *Il est demandé, à partir de l'étude du dossier technique, d'identifier trois exigences de conception et d'associer chacune d'elles à l'énoncé d'une problématique simple et compréhensible pour les élèves. Vous reporterez vos réponses sous forme de tableau.*

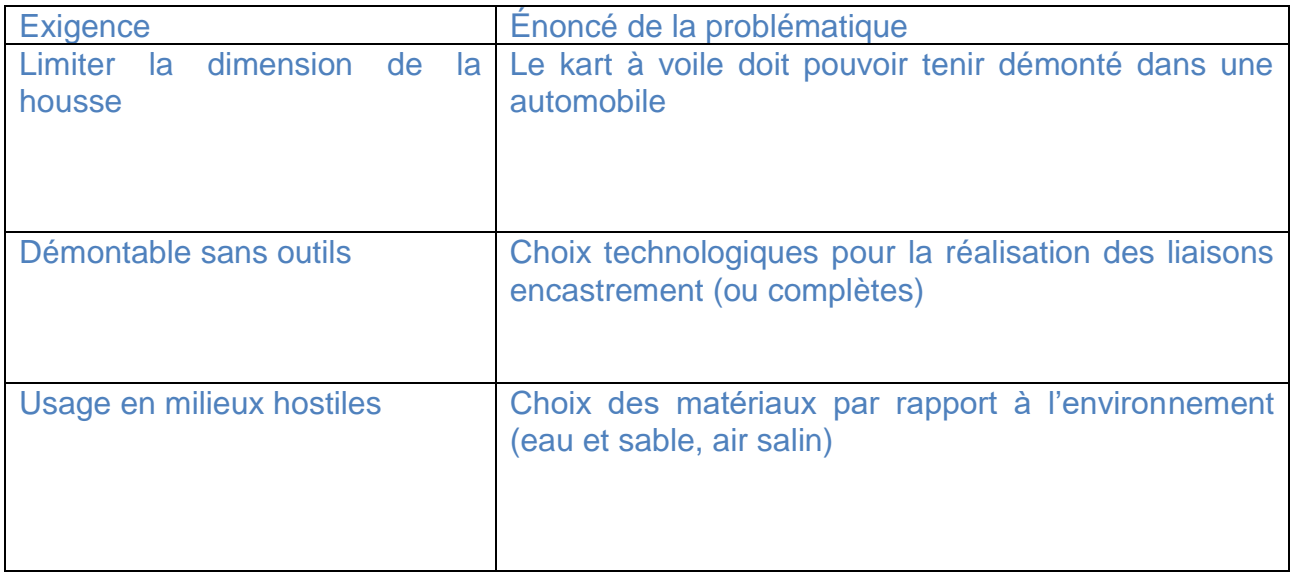

**Q2.** *Après avoir exprimé la masse du tube m en fonction de S, Lo et*  $\rho$  *et Rig en fonction de F et , déterminer à partir des lois de la résistance des matériaux pour une poutre sollicitée en traction, l'expression de m en fonction de S, Lo, m, et E*

© [www.devenirenseignant.gouv.fr](http://www.devenirenseignant.gouv.fr/)

*Montrer que la plus petite valeur de l'indice*   $\rho$  $\boldsymbol{E}$ *doit être recherchée pour minimiser la masse de la barre latérale.*

$$
m = S.Lo.\rho
$$
 (1)  

$$
Rig = \frac{F}{\delta}
$$
 (2)

Les lois de la mécanique en traction et la loi de Hooke permettent de définir la contrainte de traction

$$
\sigma = \frac{F}{s} = E, \varepsilon = \frac{E.\delta}{Lo} \text{ (3)}
$$

La rigidité Rig s'écrit donc

$$
Rig = \frac{F}{\delta} = \frac{F.E.S}{Lo.F} = \frac{E.S}{Lo}
$$

Pour trouver la solution permettant d'avoir la masse la plus réduite, éliminons la variable libre S dans l'équation (1)

$$
m = S. Lo. \rho = \frac{Rig. Lo}{E} \cdot Lo. \rho
$$

Soit

$$
m = Rig \cdot Lo^2 \cdot (\frac{\rho}{E})
$$

Rig et Lo étant imposés, la masse minimum du tirant est atteinte lorsque le rapport  $\frac{\rho}{E}$  est minimum.

**Q3.** *La rigidité est une première astreinte (ou exigence) à respecter pour le choix du matériau. Citer deux autres astreintes (ou exigences) cumulatives à respecter et nécessaires pour assurer le dimensionnement et le choix du matériau des barres latérales (17).*

On peut citer la résistance à la traction et la résistance à l'air salin comme astreintes cumulatives permettant de converger vers un choix de matériau.

**Q4.** *Indiquer les compétences détaillées et savoirs associés pouvant être travaillés au regard de l'énoncé de la problématique choisi en exemple à la question 1.* 

On peut citer principalement :

- C4.5 vérifier les caractéristiques de tout ou partie d'un ensemble chaudronné

- C4.6 justifier les caractéristiques d'un élément contraintes par les conditions de résistance Avec comme savoirs associés :

- S14-1 les matériaux caractéristiques mécaniques ;
- S15-2 résistance des matériaux, sollicitation de traction, notion de contrainte dans une section droite.

# **PARTIE 2 – Construire une séance de co-intervention en comprenant les enjeux et la didactique.**

**Cette étape fait rentrer le candidat dans le cœur de métier de l'enseignant : la construction d'une séance en co-intervention. Les candidats ont pour la plupart abordé cette partie en réussissant à faire apparaitre l'intérêt du dispositif.**

**Q5.** *Identifier les apports conceptuels, scientifiques et technologiques pouvant être abordés dans cette séance.* 

Possibilité 1 : balance + mesure :

Les élèves déterminent les dimensions des pièces en relevant les dimensions sur l'objet réel, ils peuvent réaliser un croquis en perspective ou en plan et indiquer les cotes sur ce croquis.

Ensuite, ils calculent les volumes. Les deux professeurs présents aident les différents groupes en remédiant aux éventuelles erreurs de croquis (volume faux, oubli de dimensions) et assistent les élèves dans leurs recherches pour calculer les volumes (vérifier les choix de formules, guider vers des documents ressources ou internet pour retrouver des formules, être attentif à l'utilisation des calculatrices notamment sur le positionnement des parenthèses, les fonctions carrés, diamètre et rayon).

À partir de la masse mesurée sur une balance, ils déterminent la masse volumique.

Possibilité 2 : modèle 3D + propriétés de masse :

Les élèves disposent des pièces au format .step ou .iges. Avec ce format, il est tout de même possible de convertir la pièce en sollicitant la reconnaissance des fonctions de création de l'objet (extrusion d'un cylindre, fonction congé ou arrondi, enlèvement de matière…).

Le choix des matériaux sera réalisé à l'aide des cartes des matériaux.

À partir de cette recherche, les élèves font le choix de plusieurs matériaux possibles, le renseignent dans le modeleur volumique et déterminent ainsi la masse ainsi que le volume du composant.

Possibilité 3 : mesure sur le kart réel + calcul ou modélisation :

Comme le 1<sup>er</sup> groupe, les élèves réalisent des croquis et relèvent les dimensions.

Ensuite, ils modélisent les composants sur un modeleur volumique. Le professeur de construction aura fait le choix des pièces les plus simples à modéliser pour une classe de BacPro TCI.

À partir de cette modélisation, les élèves font le choix de plusieurs matériaux possibles à partir d'un catalogue tel que le GDI ou bien de recherches sur internet, le renseignent dans le modeleur volumique et déterminent ainsi la masse ainsi que le volume du composant.

10 minutes avant la fin de la séance, les groupes comparent leurs résultats quant aux volumes, masses volumiques et masse.

Apports conceptuels, scientifiques et technologiques par discipline :

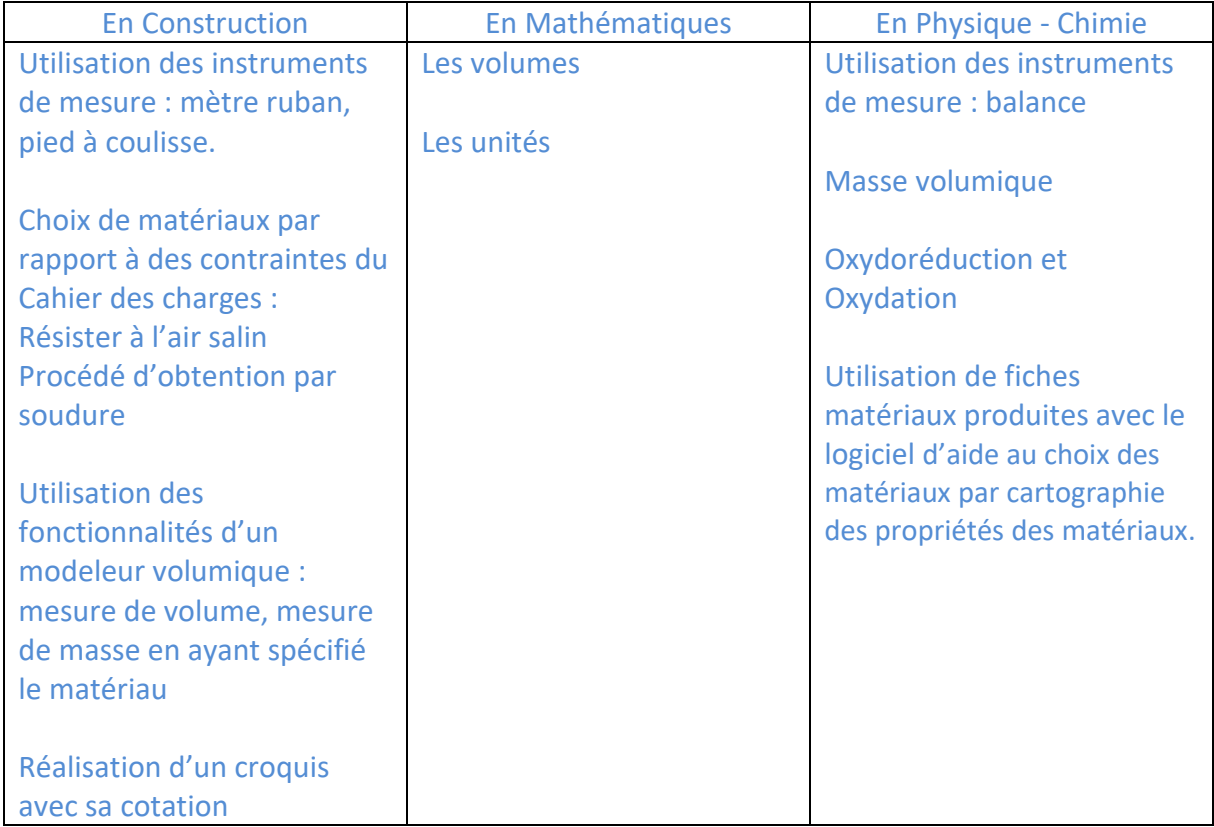

**Q6.** *En s'appuyant sur le vadémécum fourni dans les documents ressources, déterminer parmi les modalités d'organisation possibles au sein de la classe celle qui pourrait être retenue pour cette séquence.* 

*Justifier les choix en identifiant notamment les avantages et les points de vigilance liés à la solution retenue et en prenant en compte les principes méthodologiques permettant de concevoir un enseignement en co-intervention.*

#### Choix 3 ou choix 4

Avantages du choix 3 : Le lien entre chaque discipline devient évident. Les approches pédagogiques peuvent différer entre chaque enseignant, le développement de l'élève est facilité. Inconvénient du choix 3 : le rôle de chacun doit être bien compris des élèves

Avantages du choix 4 : l'enseignement peut être différencié avec une meilleure prise en charge de la difficulté scolaire

Inconvénient du choix 4 : Le travail est sectorisé, cela peut devenir un frein au bon déroulement de la séance.

**Q7.** *À partir des éléments déjà déterminés dans la partie une et deux, compléter la fiche de co-intervention. Il sera précisé les activités professionnelles, les compétences et connaissances associées à partir de l'extrait du référentiel.*

#### **DR1 : Fiche de co-intervention**

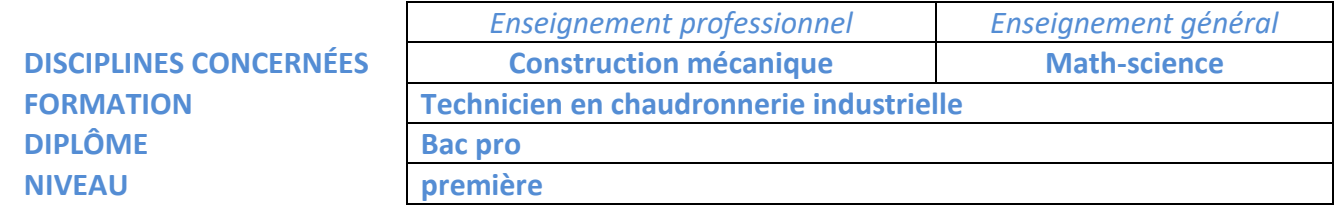

#### **SITUATION PROFESSIONNELLE**

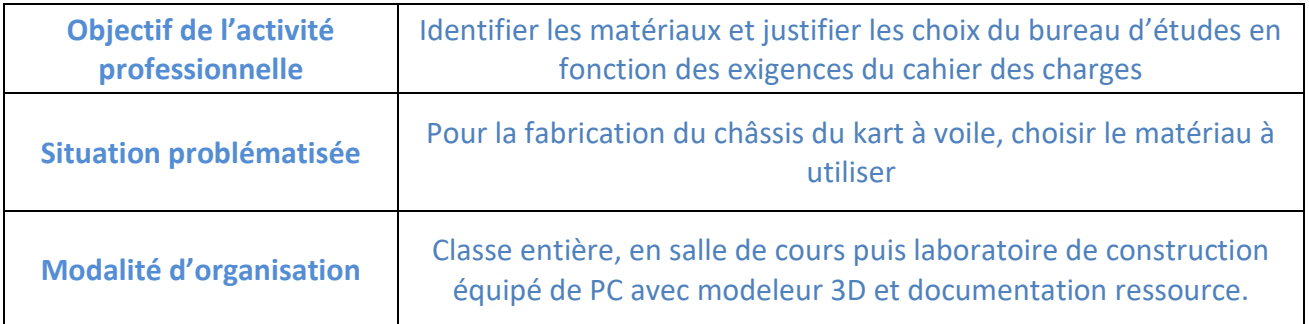

#### **Durée prévisionnelle** : 2 séance(s) de 2h00

#### **Description de la séquence ou de la séance ou du projet :**

En alternant cours et TD/TP, les élèves apprennent les différentes familles de matériaux et le décodage des désignations. A partir des documents techniques du kart à voile, ils décodent les matériaux utilisés, ils listent leurs caractéristiques et justifient les choix du bureau d'étude en prenant appui sur la cartographie des matériaux et de leurs propriétés.

#### **COMPÉTENCES, SAVOIRS ASSOCIÉS, CAPACITÉS ET CONNAISSANCES**

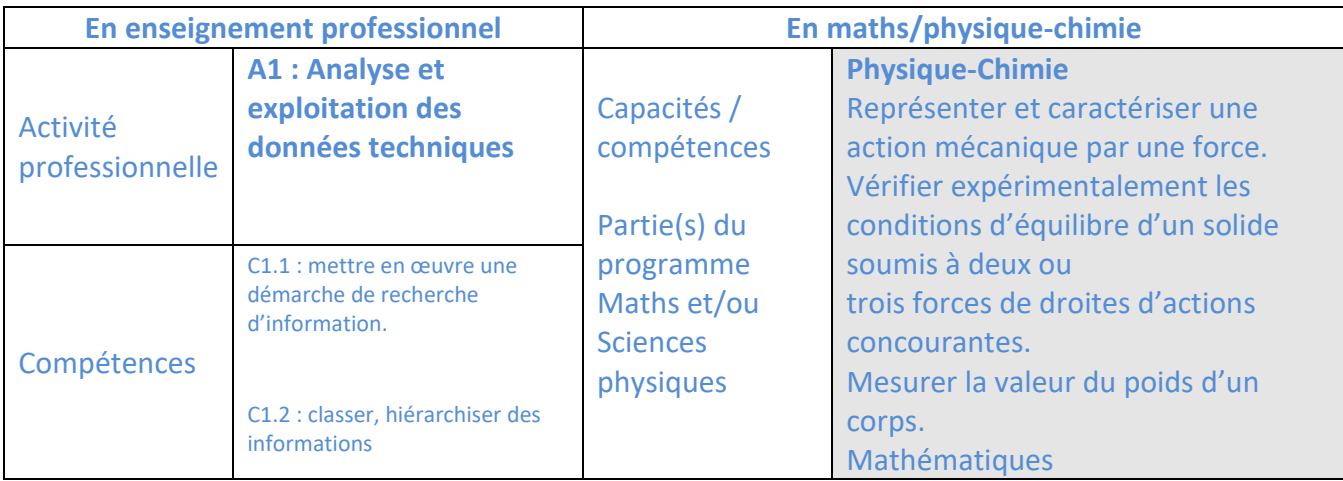

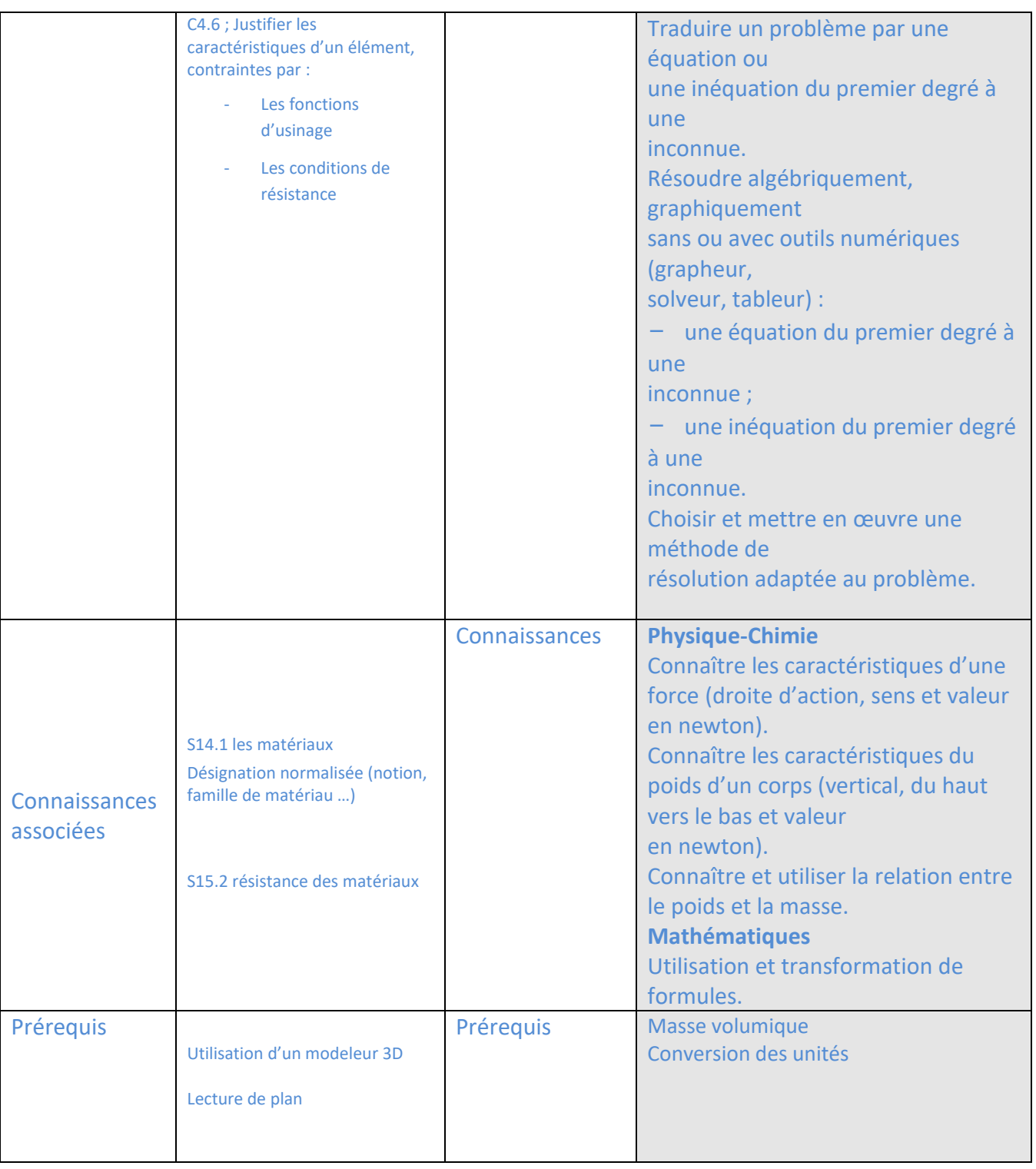

**PARTIE 3 – Construire une séance de construction mécanique en ciblant les compétences du référentiel.**

**L'analyse détaillée à la question 8 était globalement traitée de manière trop succincte, les candidats se contentant de décrire la solution de maintien en position ; pincement, goupille, soudure. Il est nécessaire d'analyser le guidage ou plus précisément la mise en position précédant le maintien.**

**Q8.** *Recenser les différentes solutions constructives retenues pour la réalisation des liaisons encastrement à partir des vues de détail du document DT5. Une analyse détaillée des solutions constructives spécifiant certains critères caractéristiques essentiels est attendue.*

Détail A : Maintien du tube (27) dans la fourche AV (29)

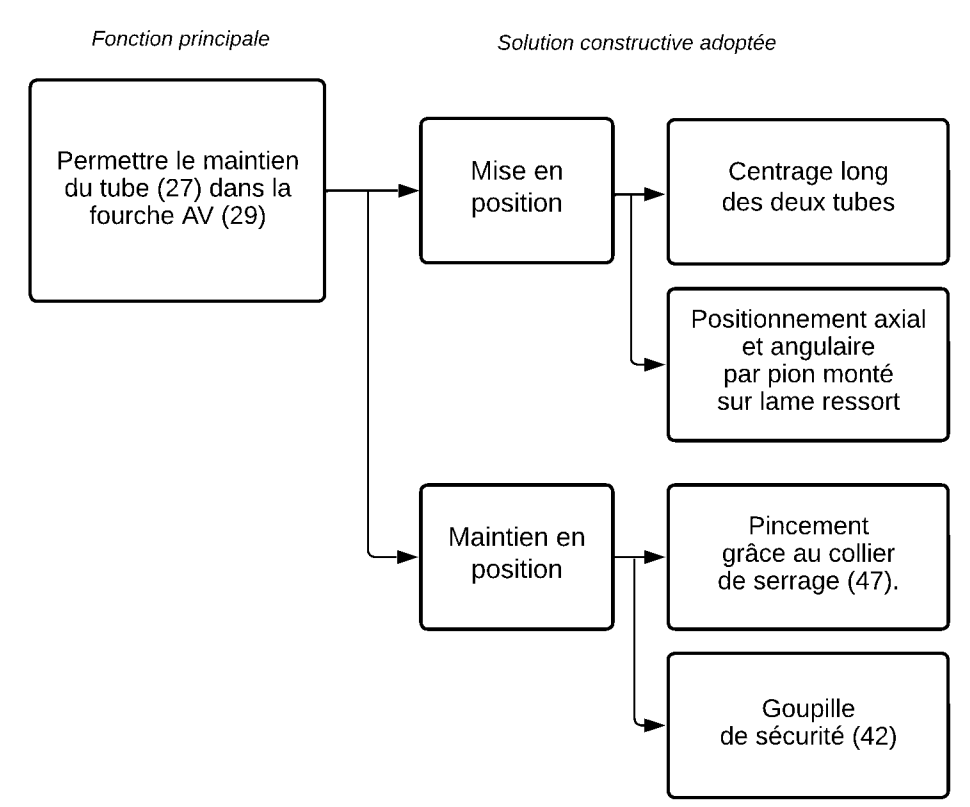

#### Première méthode, présentation sous forme de FAST :

Deuxième méthode, littérale :

Il s'agit d'une liaison encastrement démontable, non réglable. La mise en position est réalisée par un centrage long des deux tubes avec un positionnement longitudinal (ou axial) et angulaire par un pion monté sur lame ressort. Le maintien est réalisé par pincement grâce au collier de serrage (47). Une goupille (42) dite de sécurité permet également la mise en position ainsi qu'un maintien. Ce maintien demeure cependant moins rigide qu'avec le pincement, mais si l'utilisateur oublie ou règle mal le collier de serrage, il aura tout de même une direction fonctionnelle.

Possibilité d'étudier la réalisation de la fourche AV (29) → encastrement non démontable, soudure

Détail B : même principe que le détail A, sans la goupille de sécurité.

Détail C : Maintien du dossier de siège (2) sur le châssis (1)

Il s'agit d'une liaison pivot réalisée grâce à un assemblage boulonné ; vis (41) et écrou (38) La rotation de cette liaison est bloquée ou maintenue en position par deux goupilles clips (51).

Détail D : Maintien de l'axe de roue AR (24) sur le châssis (1) Mise en position réalisée par un centrage long de l'axe de roue AR (24) dans le châssis (1) plus appui-plan de l'épaulement de l'axe de roue AR (24) contre le châssis (1) Le maintien en position est réalisé par un pion (5) monté sur lame ressort.

Détail E : Maintien de l'anneau contre le support de mât (12) L'anneau est maintenu en position par deux rivets, c'est une solution dite non-démontable

Détail F : Guidage de la barre de commande dans le support de mât Ensemble mécano-soudé : la mise en position du guide de barre de commande est réalisée par un perçage en biais dans le support de mât. Le maintien en position est réalisé par soudage.

Possibilité d'étudier le maintien du palier (16) dans le guide  $\rightarrow$  encastrement réalisé par un ajustement serré.

**Q9.** *Identifier sur le document DR2 la/les taches du référentiel ainsi que la/les compétence(s) mobilisée(s). Expliciter une démarche pédagogique possible permettant d'étudier avec les élèves les solutions constructives modélisées par une liaison*  encastrement. Les indicateurs de performance attendus pour chacune des étapes de la *démarche seront détaillés.*

#### **DR2 : Identification des compétences & Stratégie pédagogique**

Tâche(s) professionnelle(s) du référentiel :

A2-T2 Réaliser les montages d'assemblage

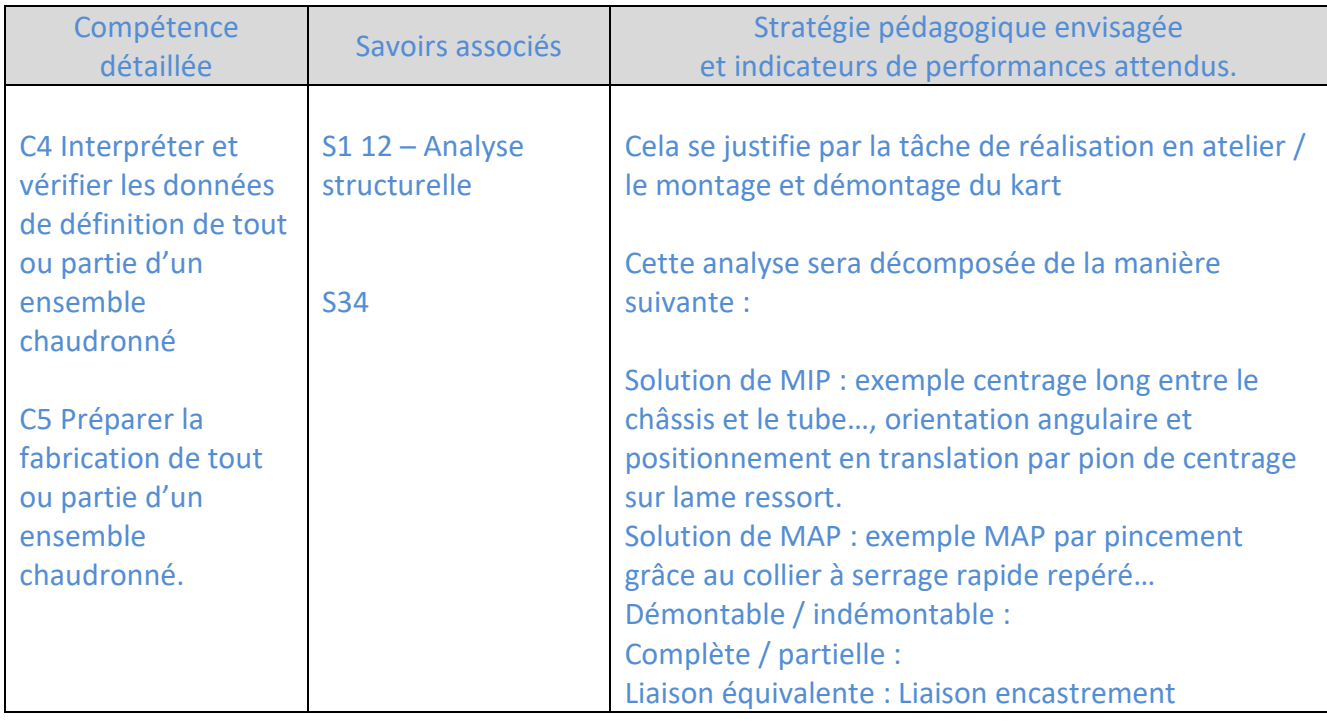

**Q10.** *Construire la séance avec le document élève et sa correction/production attendue permettant de guider cette investigation. Les questions posées aux élèves seront énoncées. Les images nécessaires au questionnement seront réalisées sous forme de croquis.*

Les élèves disposent du kart à voile présent dans le laboratoire de construction, ainsi qu'un dossier technique tel que fourni dans le sujet, mettant en évidence les détails des liaisons encastrement. Un questionnaire les guide afin de visualiser et manipuler réellement les liaisons afin de faire le lien avec une vue éclatée fournie par le professeur.

Sur cette vue éclatée, ils colorient en vert les surfaces ou éléments de Mise en Position et en rouge les éléments de Maintien en Position. Cette lecture en couleur leur permet de compléter le diagramme ci-dessous. Pour les guider, nous donnons préalablement l'analyse complète d'une liaison complète ou bien nous pouvons faire la première avec l'élève / le groupe d'élève.

Par cette maïeutique, ils confortent leurs connaissances des liaisons, développent leurs compétences en lecture de plans et se construisent une forme de culture technique pour la réalisation des liaisons complètes.

exemple de document élève avec le corrigé attendu :

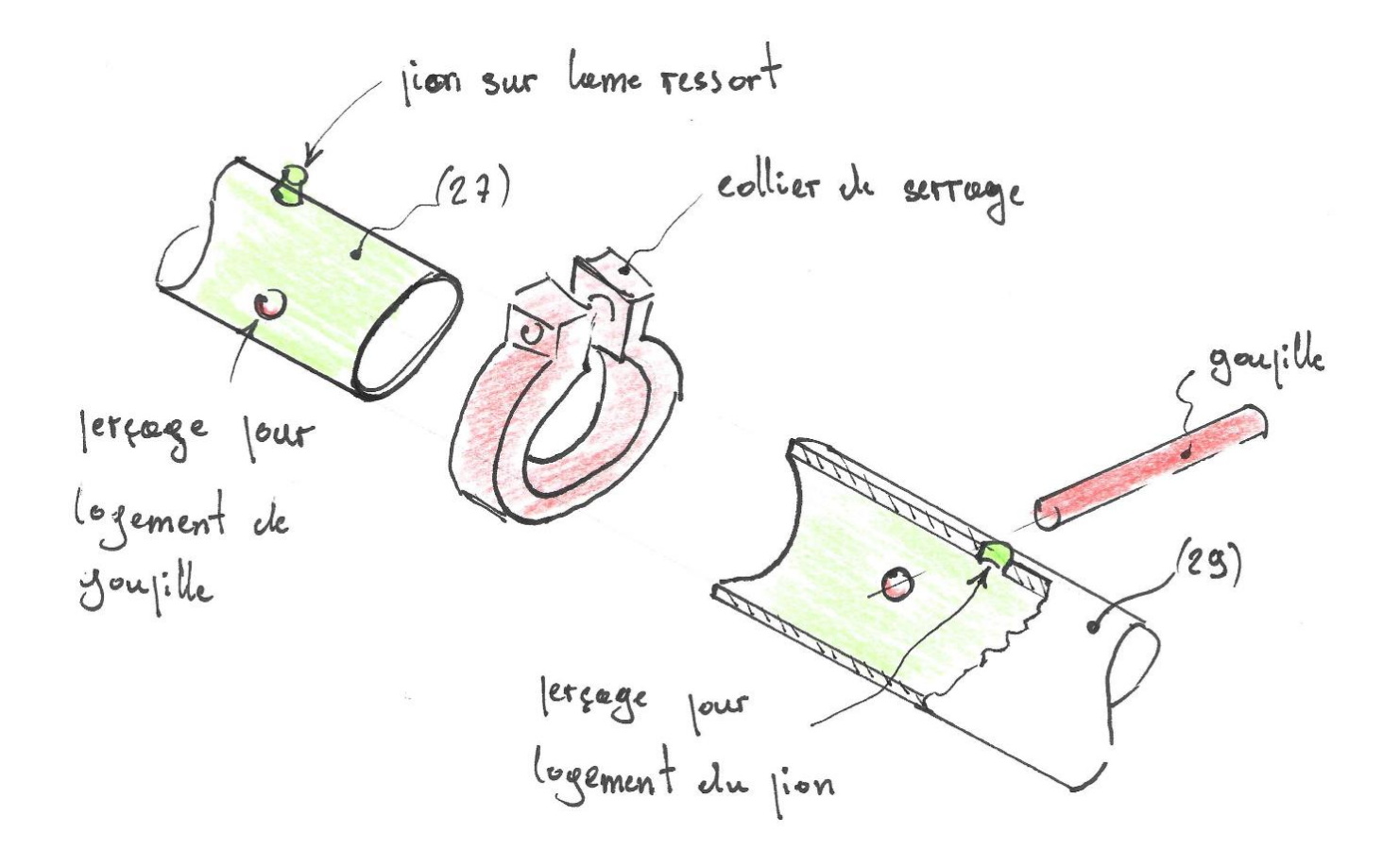

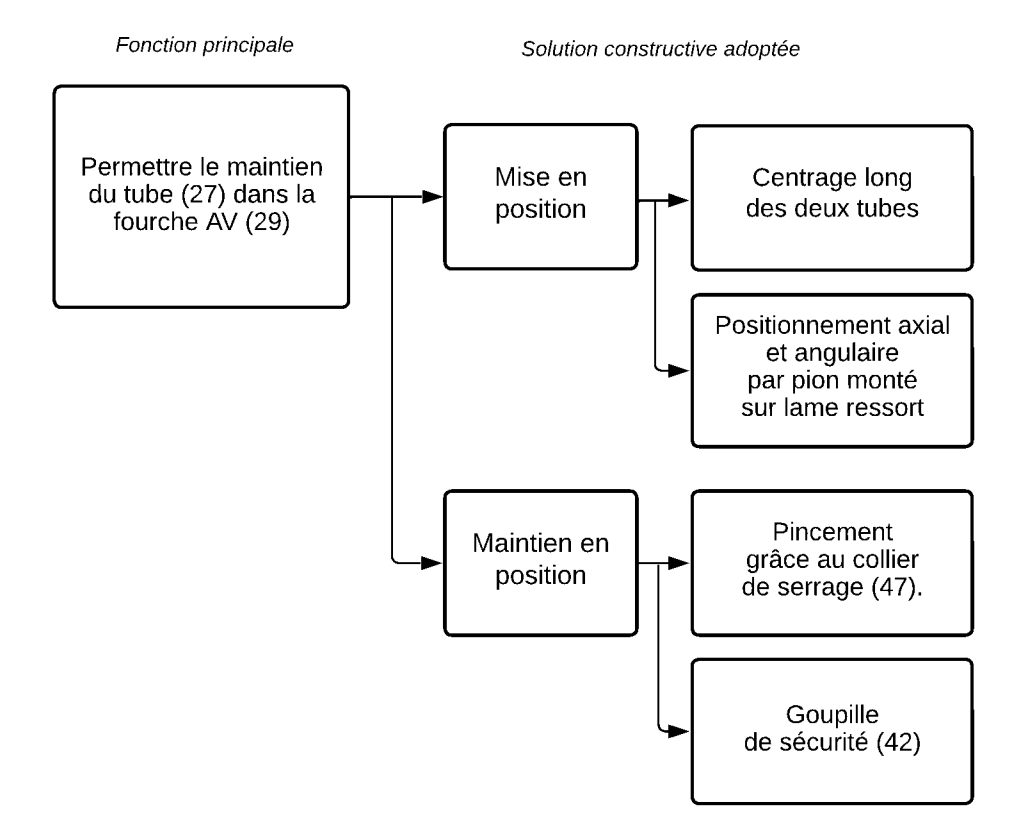

# **PARTIE 4 – Évaluer une séance**

**Q11.** *Proposer une déclinaison de la compétence C4.4 « modéliser une pièce et un sousensemble simple » en échelle de compétence sur l'ensemble du cycle de formation.*

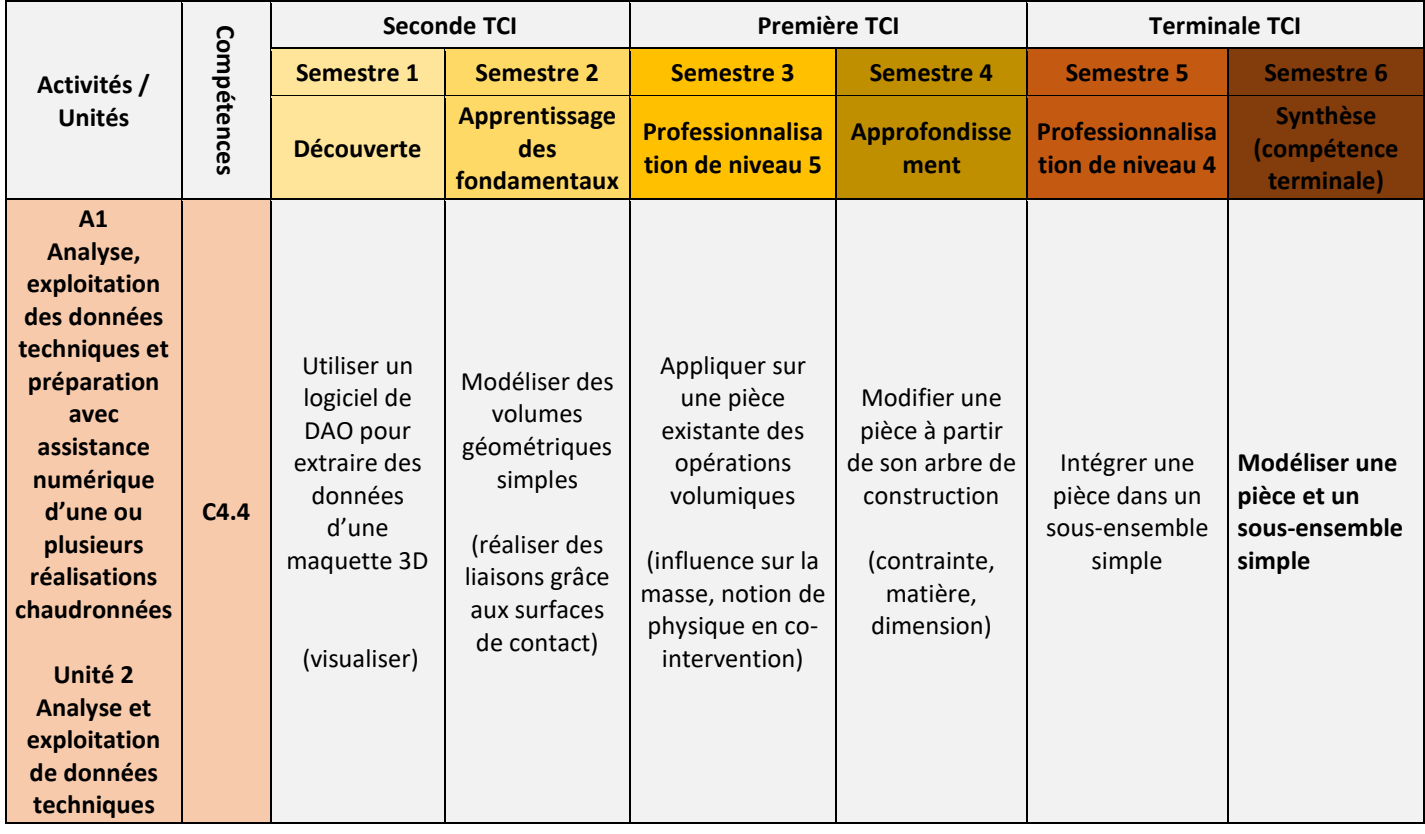

**Q12.** *À partir de la séance construite au cours de la partie 3, on demande de compléter la grille d'évaluation DR3 qui devra :*

*Relier les questions posées aux compétences évaluées.*

*Définir pour chaque question des critères d'évaluation.*

*Associer à chaque critère d'évaluation un positionnement de la compétence visée en quatre degrés d'acquisition.*

### **DR3 : Grille d'évaluation des compétences de la séance**

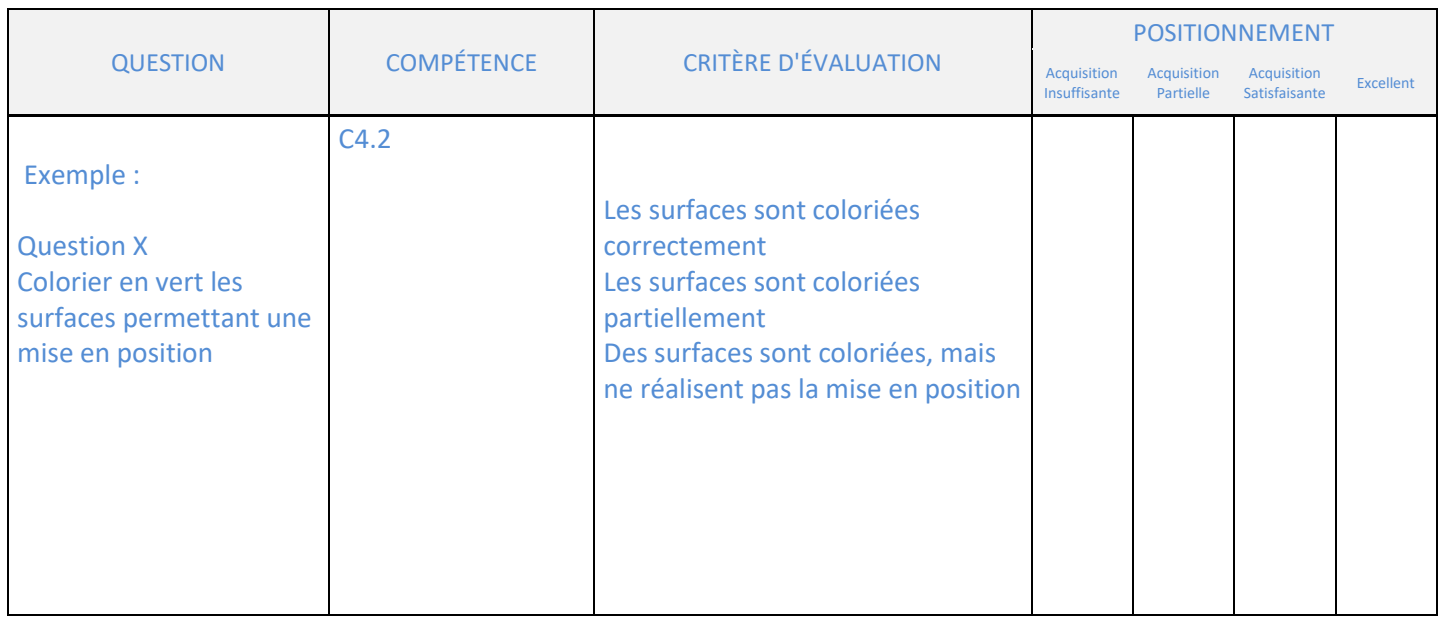

**Q13.** *La pratique d'une évaluation chiffrée (la note) n'est pas incompatible avec une évaluation ayant pour but l'acquisition de compétences professionnelles.*

*On demande de proposer une solution permettant, à partir de l'évaluation de compétences, de porter une note qui reflète le niveau de l'élève dans ses acquisitions.*

Il s'agit d'attribuer un « poids » à la compétence à évaluer en lui affectant un nombre de points, la compétence sera ainsi pondérée en fonction de l'importance qu'elle prendra au sein de l'activité de l'élève.

La définition de critères d'évaluation permet de déterminer le niveau d'acquisition atteint par l'élève, et d'affecter des coefficients compris entre 0 et 1 qui multiplieront la compétence pondérée. Ainsi, la somme des points coefficientés liée à l'activité de l'élève pourra constituer une note en accord avec le niveau de compétence atteint.

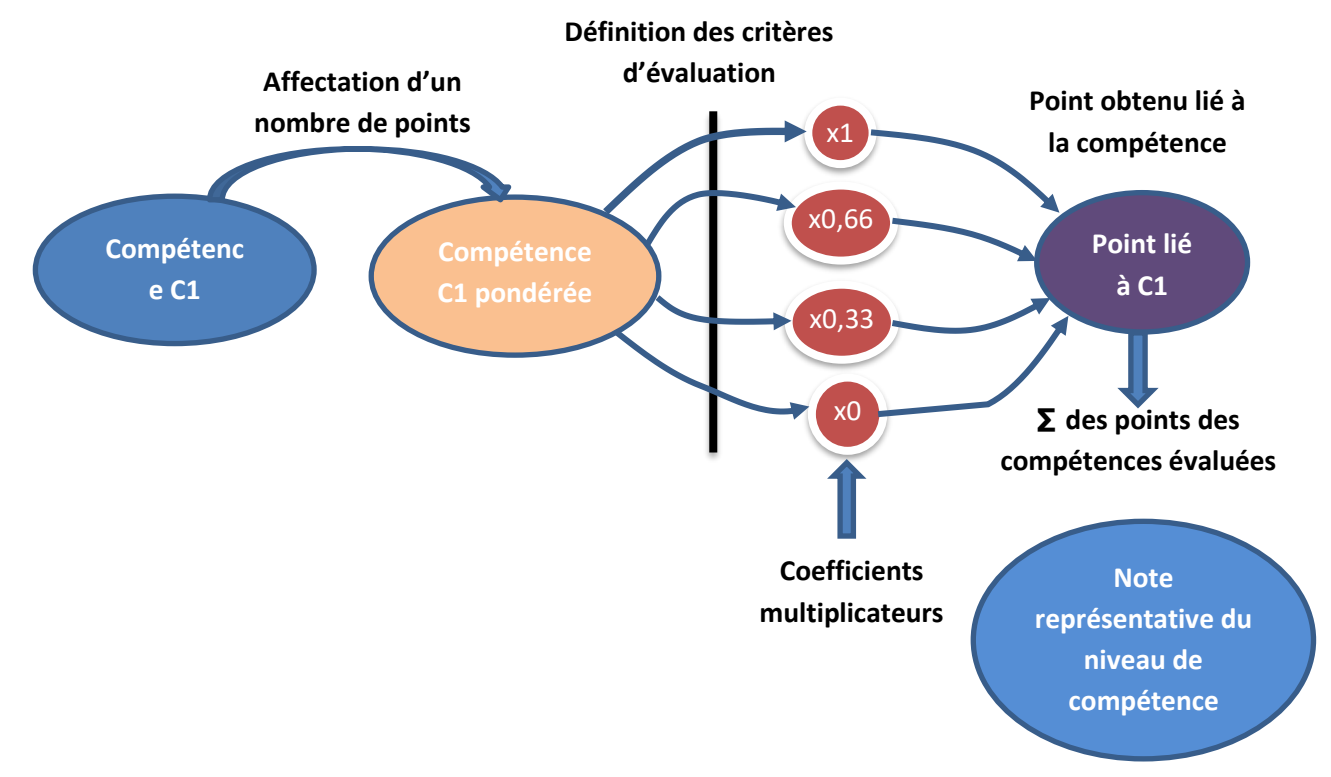

#### Un exemple de grille d'évaluation :

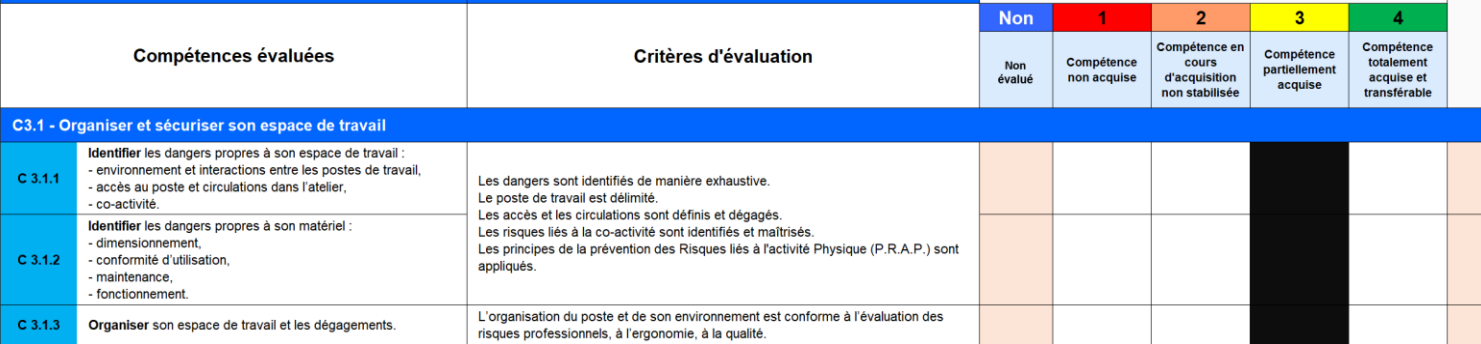

# *Éléments statistiques Concours Externe et CAFEP-CAPLP*

- <span id="page-40-0"></span>Nombre de candidats ayant composé : 20
- Moyenne de l'épreuve : 10,12
- $\div$  Écart type : 2,68
- Note minimale : 5,24
- Note maximale : 14,76

Répartition des candidats par note

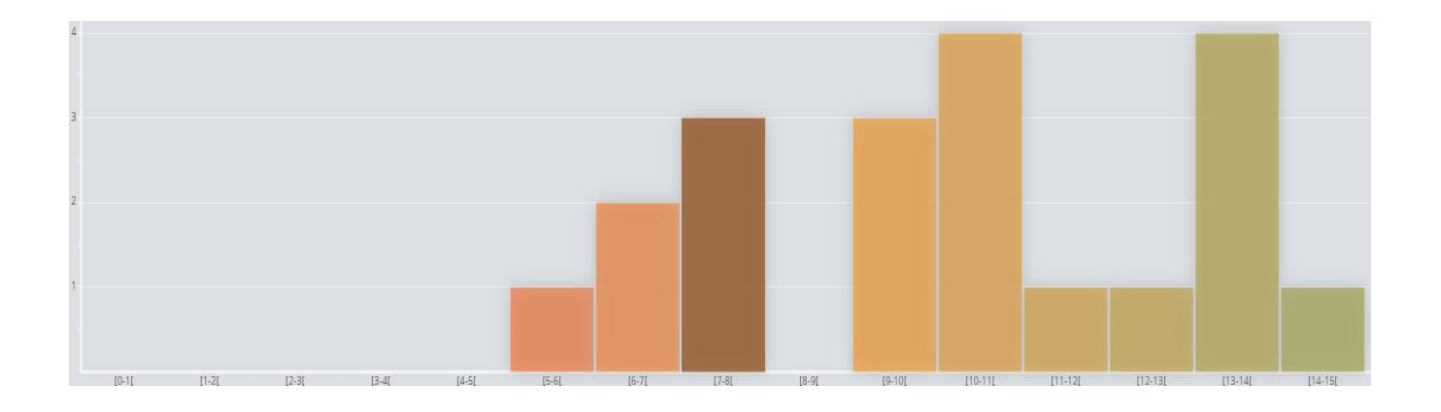

# **Épreuve de leçon (admission)**

#### <span id="page-41-1"></span><span id="page-41-0"></span>*Présentation de l'épreuve*

L'épreuve se déroule en 2 phases :

#### *1-* **Travaux pratiques : durée 4h00 Partie évaluée sur 10 points**

Au cours de cette première phase, le candidat est suivi et évalué au fil du TP par un membre du jury. Il doit suivre le TP guidé sur lequel il est évalué.

Cette première évaluation porte sur :

- La mise en œuvre des logiciels, des matériels et des maquettes didactisées. Lors de celle-ci, le candidat peut être amené à utiliser des appareils de mesure tel qu'un oscilloscope, un tachymètre, un dynamomètre…
- La démarche de résolution de problème ;
- La démarche de conception ;
- La conduite des expérimentations ;
- L'exploitation des résultats obtenus ;
- La formulation des conclusions.

Les questions posées peuvent amener le candidat à développer :

- Une démarche mise en œuvre ;
- Un protocole expérimental mis en place ;
- Des hypothèses associées au modèle et aux mesures ;
- L'optimisation du modèle ;
- L'analyse des résultats obtenus (justification des écarts).

#### En parallèle, le candidat doit compléter une **fiche d'aide à l'élaboration de la séance de construction mécanique :**

- En listant des tâches et compétences visées par chaque activité, et ce en se référant aux annexes fournies dans le sujet de TP ;
- En enregistrant des éléments (fichiers, images, graphes, …) potentiellement utiles pour la séance envisagée.

#### *2-* **Élaboration d'une séance de formation Partie évaluée sur 10 points**

#### Préparation de la soutenance : 1h00

#### **L'objectif est d'élaborer une séance de construction mécanique.**

Cahier des charges de la séance associée au TP :

La séance devra obligatoirement faire appel aux référentiels du Baccalauréat Professionnel fourni.

Le candidat doit intégrer le support, l'adapter pour être en adéquation avec le référentiel proposé, choisir un objectif pédagogique en lien avec un ou des savoir(s) visé(s) par une ou des activités du TP et le développer de manière inductive dans la séance.

Au cours de cette phase, le candidat reste sur son poste de travail.

Il prépare son exposé sur l'ordinateur qu'il a utilisé durant le TP.

Il dispose des suites Microsoft Office et Open Office ainsi que d'un logiciel de capture d'écran et doit réaliser une présentation numérique laissée à sa libre initiative.

#### Présentation de la séance : 1h00

- Exposé : 30 min maximum, durant lesquelles le jury n'intervient pas.
- Entretien : 30 min maximum.

L'exposé doit être composé :

- d'une présentation succincte du candidat ;
- d'une présentation rapide du support et des activités réalisées lors du TP tout en précisant leurs potentialités pédagogiques au regard du référentiel de certification fourni ;
- d'une introduction présentant les éléments ci-dessous :
	- tâche(s) professionnelle(s) identifiée(s), compétences visées et savoirs associés, niveau taxonomique (issus des référentiels du diplôme) ;
	- place de la séquence de formation au sein d'une planification pédagogique
	- place de la séance dans la séquence ;
	- objectif opérationnel (à partir de quoi, ce qui est visé, …) ;
	- modalités d'organisations : classe entière, groupe, …, TP, TD, … ;
	- ressources mobilisées : matériel, logiciel… ;
	- organisation de la séance : les activités proposées et leurs enchaînements
	- évaluation envisagée : conditions et critères d'évaluation de la séance.
- d'une séance détaillée qui doit :

;

;

- être contextualisée par rapport à une situation professionnelle placée dans son environnement ;
- présenter une problématique ;
- s'appuyer sur une ou plusieurs activités réalisées durant le TP afin de répondre à cette problématique ;
- présenter l'enchaînement des activités de l'élève ;
- développer le contenu de la séance (tâches et documents fournis aux élèves…)
- exposer les moyens et ressources mobilisés (logiciels, matériels, …).

La qualité de communication du candidat (maîtrise des outils de communication, élocution, pertinence des réponses aux questions, …) fait également partie des critères d'évaluation.

#### <span id="page-43-0"></span>*Commentaires du jury*

#### **TRAVAUX PRATIQUES**

En début d'épreuve une lecture attentive du questionnaire et de tous les documents fournis (référentiels, planification, …) est conseillée afin d'acquérir une vision globale du sujet et de comprendre la finalité de chaque partie.

Le candidat prend soin de lire attentivement les consignes, de vérifier et d'analyser ses résultats (unités, cohérences, faisabilité...). Il doit répondre avec rigueur et honnêteté aux questions posées par l'examinateur. Le candidat veille à gérer son temps tout au long de l'activité pratique.

La connaissance de logiciels de CAO et de simulation multiphysique est nécessaire, quels que soient ceux-ci.

Le candidat peut à tout moment solliciter le membre du jury référent pour des explications complémentaires ou de l'aide.

Pendant la phase de TP, c'est la capacité à exploiter un système technique à des fins pédagogiques qui est évaluée.

Il n'est pas indispensable de terminer les activités proposées sur le TP, mais il faut bien comprendre les problématiques.

Pour faciliter l'élaboration de sa séance pédagogique, il est conseillé au candidat de compléter le compte rendu ou rédiger une synthèse à chaque étape du TP ainsi que de prendre du temps pour faire le lien entre les activités du TP proposées et les tâches et compétences associées aux référentiels du diplôme donné.

#### **SOUTENANCE**

Il est fortement conseillé au candidat d'illustrer sa soutenance par une présentation numérique et de suivre le plus rigoureusement possible le cahier des charges donné en début de TP. Le jury rappelle que le document « aide à la préparation de la séance » n'est pas un document de présentation, mais une aide à l'élaboration de la séance.

Le candidat doit situer sa séance dans la progression proposée et présenter ses attentes pédagogiques. Il doit veiller à contextualiser sa séance (niveau, effectif, nature des activités…) et à détailler le contenu des documents fournis aux élèves.

Le candidat doit s'appuyer sur des expérimentations menées pendant l'activité de TP pour construire et illustrer sa séance pédagogique. Il faut choisir une partie des études du TP pour les transposer dans une séance pédagogique du référentiel demandé. Il doit présenter les activités et/ou les expérimentations qu'il proposera aux élèves. Pour chacune d'entre elles, il doit identifier les ressources et les moyens nécessaires.

La présentation de la séance est évaluée séparément de l'activité de TP.

Les candidats doivent bien avoir présent à l'esprit que l'enseignement de la construction mécanique est articulé avec celui de la spécialité et prend en compte les périodes de formation en milieu professionnel.

Le candidat pensera à réaliser une présentation dynamique, convaincante. Il veillera à la clarté de son exposé.

<span id="page-44-0"></span>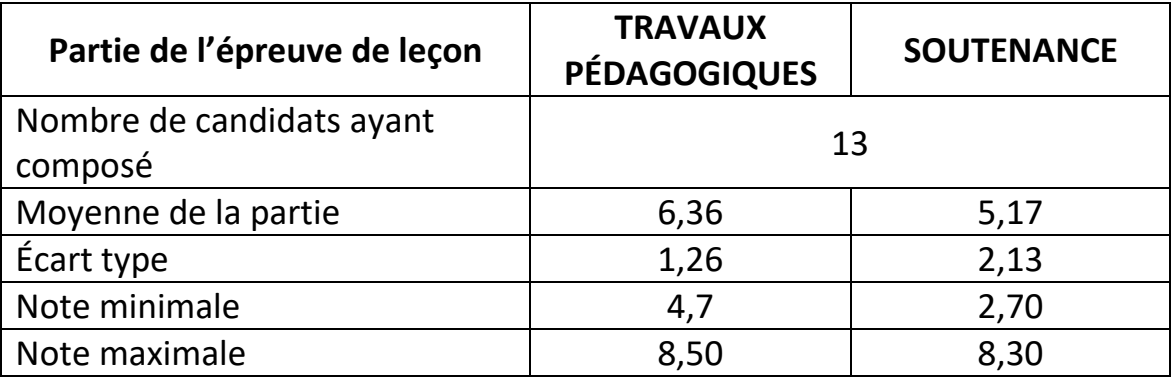

#### *Éléments statistiques Concours Externe, CAFEP-CAPLP*

#### *Éléments statistiques 3ème Concours*

<span id="page-44-1"></span>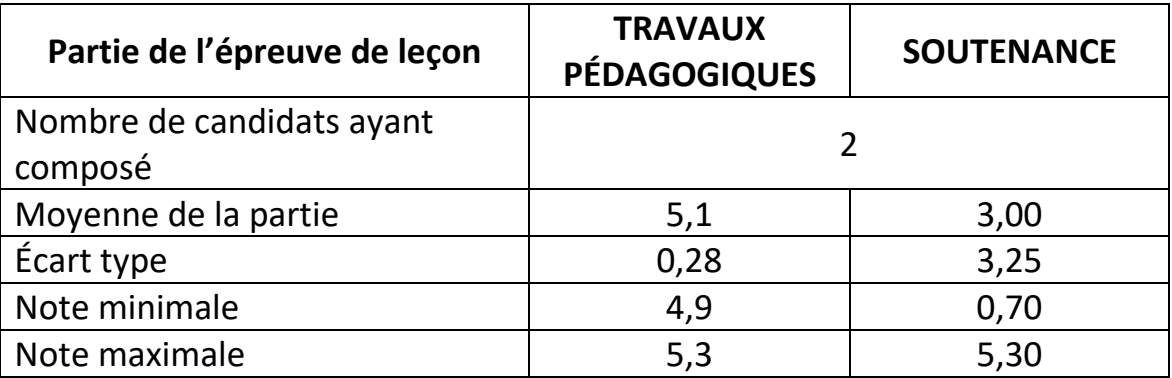

### **Épreuve d'entretien avec le jury (admission)**

# <span id="page-45-1"></span><span id="page-45-0"></span>*Présentation synthétique de l'épreuve* **:**

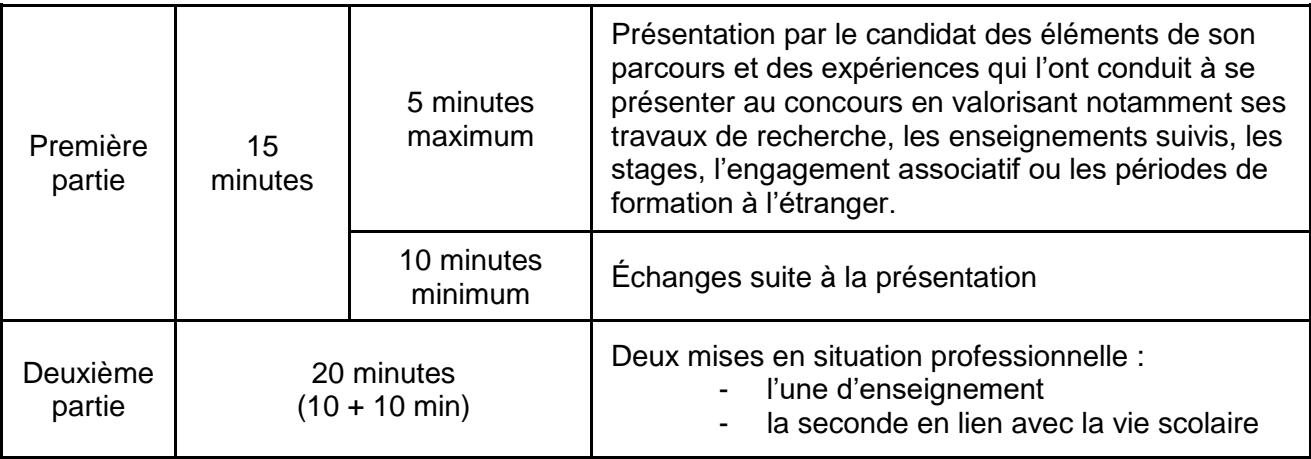

#### <span id="page-45-2"></span>*Commentaires et attentes du jury*

Le jury a globalement apprécié le degré de préparation des candidats pour cette épreuve instaurée depuis la session 2022.

Concernant la fiche de présentation, le jury recommande aux candidats :

- de compléter numériquement cette fiche afin de faciliter la lecture.
- Au niveau de la partie « Formation stages expériences professionnelles », d'ordonner les informations par ordre chronologique et de préciser :
	- $\circ$  dans la colonne « intitulé-organisme-activités », de compléter ces 3 items
	- o dans la colonne « durée », de préciser les années concernées.

Concernant la présentation du candidat lors des cinq minutes de la première partie, le jury recommande aux candidats :

- de préparer cette présentation orale chronométrée, de façon concise permettant au jury d'apprécier les compétences professionnelles acquises transférables au métier du professorat et de l'éducation.
- de se détacher de notes éventuelles que le candidat aurait préparées.

Pour information l'épreuve étant courte, aucun support numérique n'est nécessaire pour cette présentation.

Concernant l'échange avec le jury suite à la présentation du candidat, le jury rappelle que la durée globale de cette première partie dure 15 minutes.

Le jury attend des candidats que les échanges soient dynamiques et les réponses apportées soient cohérentes. Le contenu des échanges s'articule autour de la présentation du candidat dans la projection du métier de professeur de construction mécanique en voie professionnelle. Il est attendu des candidats, une connaissance de l'environnement professionnel dans lequel un enseignant évolue ainsi que les modalités pédagogiques induites par la transformation de la voie professionnelle.

Concernant la deuxième partie, le candidat a pris connaissance des deux situations sur la base d'un document qui leur a été remis et avait la possibilité de choisir l'ordre de traitement. Pour chaque situation, les questions posées aux candidats sont :

- Quels principes / valeurs sont en jeu dans cette situation ?
- Comment analysez-vous cette situation et quelles pistes de solutions envisagez-vous ?

Le jury préconise une prise de connaissance rapide des deux situations et attend du candidat, après analyse, des pistes de solutions réalistes et pertinentes à court, moyen et long termes en mobilisant acteurs, ressources et partenaires à solliciter. Il est rappelé aux candidats qu'ils évoluent au sein d'une communauté éducative et qu'ils agissent rarement seuls même s'ils sont souvent interpellés en premier lieu. Les ressources et les partenaires (internes et externes à l'établissement scolaire) sont trop peu connus par certains candidats.

Les candidats sont logiquement restés sur la réponse immédiate et ont eu des difficultés à se projeter sur les solutions envisageables sur le moyen et long terme.

Le jury a apprécié que les candidats aient globalement cité les valeurs de la république et principes mis en jeu dans les situations proposées. Les candidats doivent s'efforcer d'argumenter les solutions proposées, et ce en créant des liens avec les textes régissant l'organisation du système éducatif et des valeurs de la République.

<span id="page-46-0"></span>Au-delà du contenu de cette épreuve, il est attendu des candidats, une posture et une tenue conforme aux exigences du métier d'enseignant.

#### *Éléments statistiques Concours Externe et CAFEP-CAPLP*

- Nombre de candidats ayant composé : 13
- Moyenne de l'épreuve : 12,12
- $\cdot$  Écart type : 7,25
- Note minimale : 1,50
- <span id="page-46-1"></span>• Note maximale : 18,6

#### *Éléments statistiques 3ème Concours*

- Nombre de candidats ayant composé : 2
- Moyenne de l'épreuve : 7,55
- Écart type : 7,00
- Note minimale : 2,6
- Note maximale : 12,5